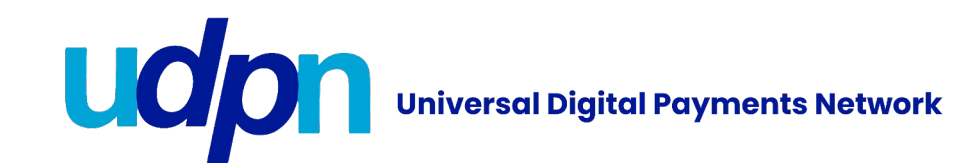

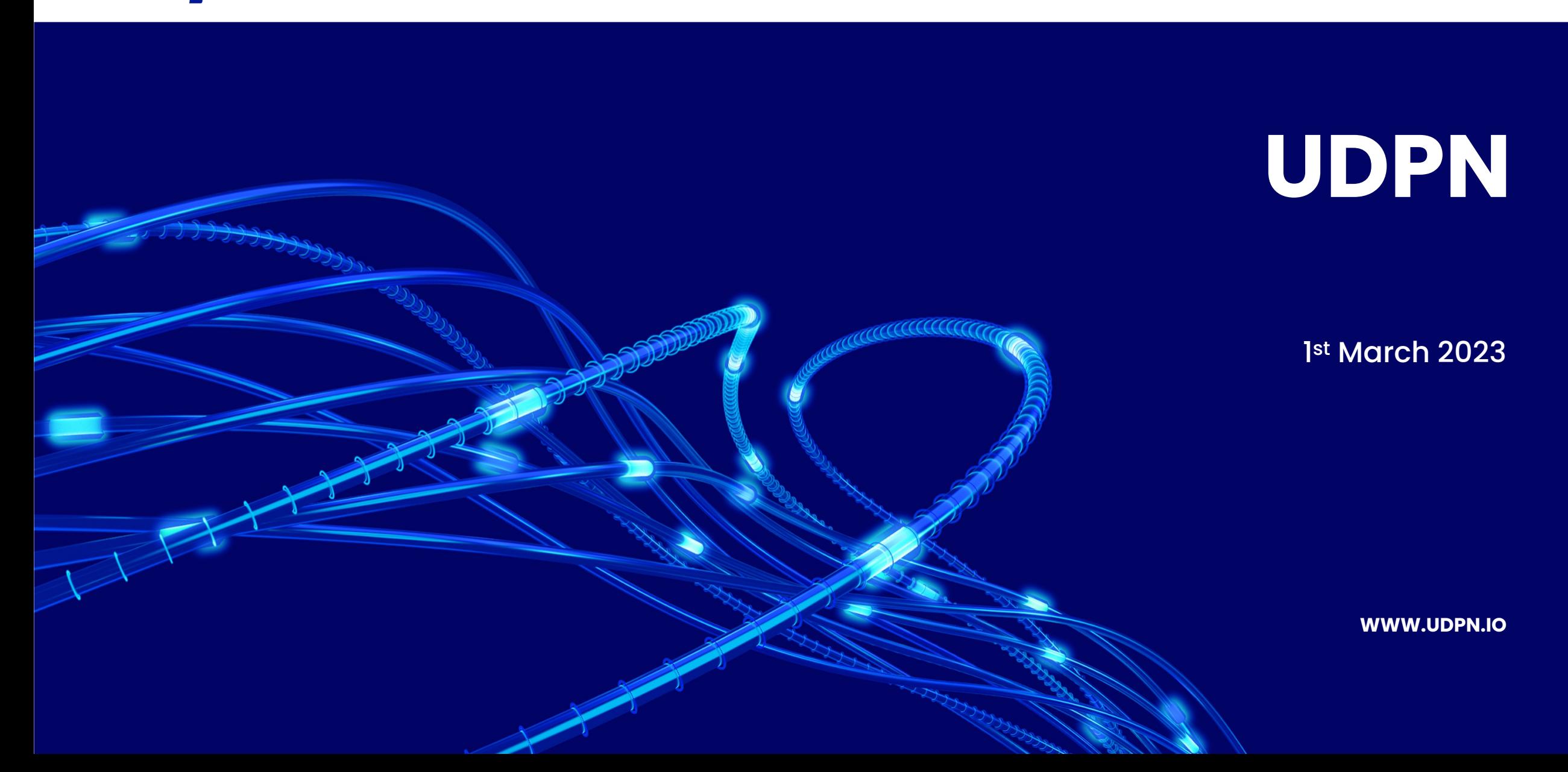

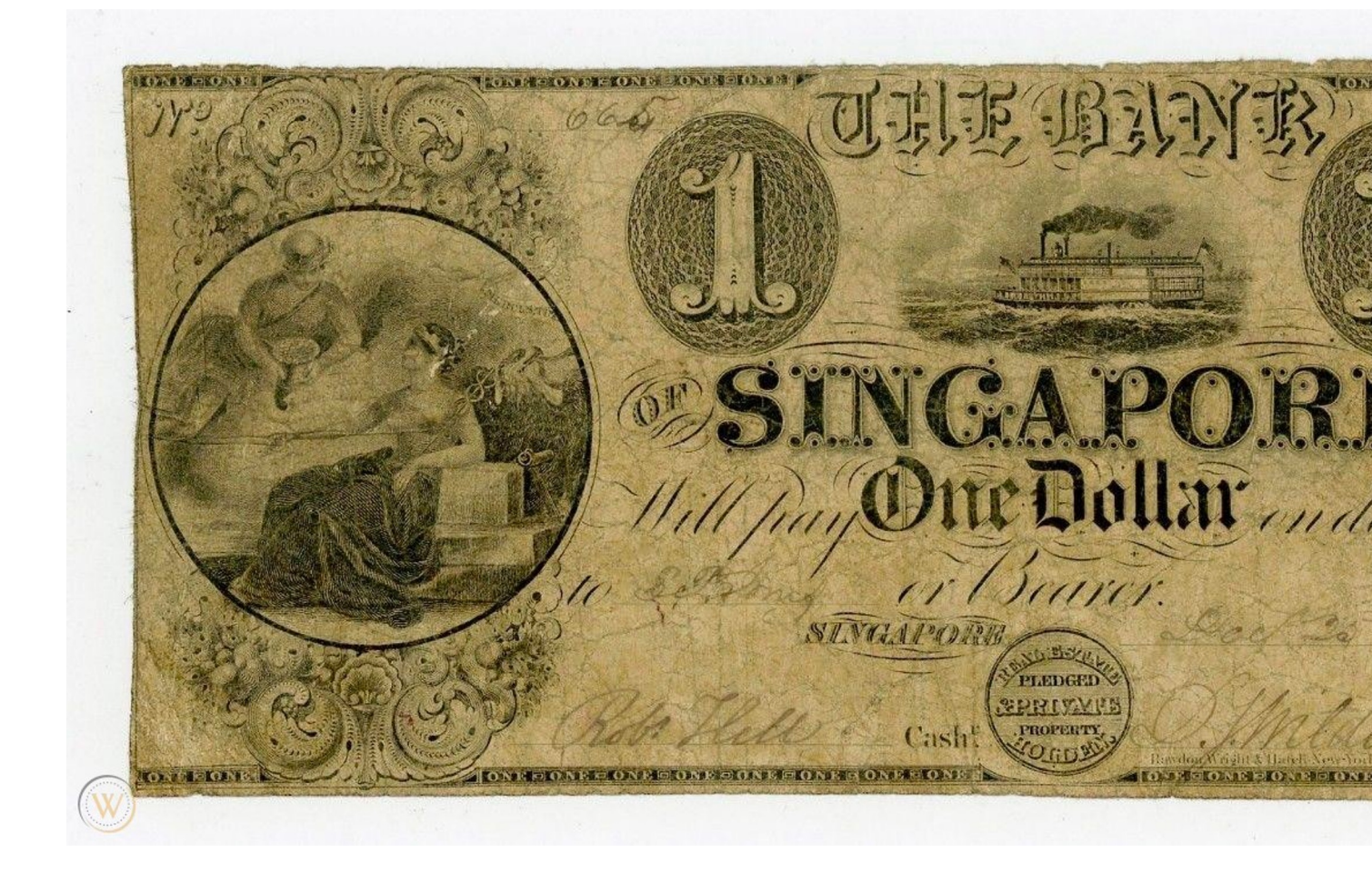

# **National Bank Act of 1863 brings an end to "Wildcat Bankir**

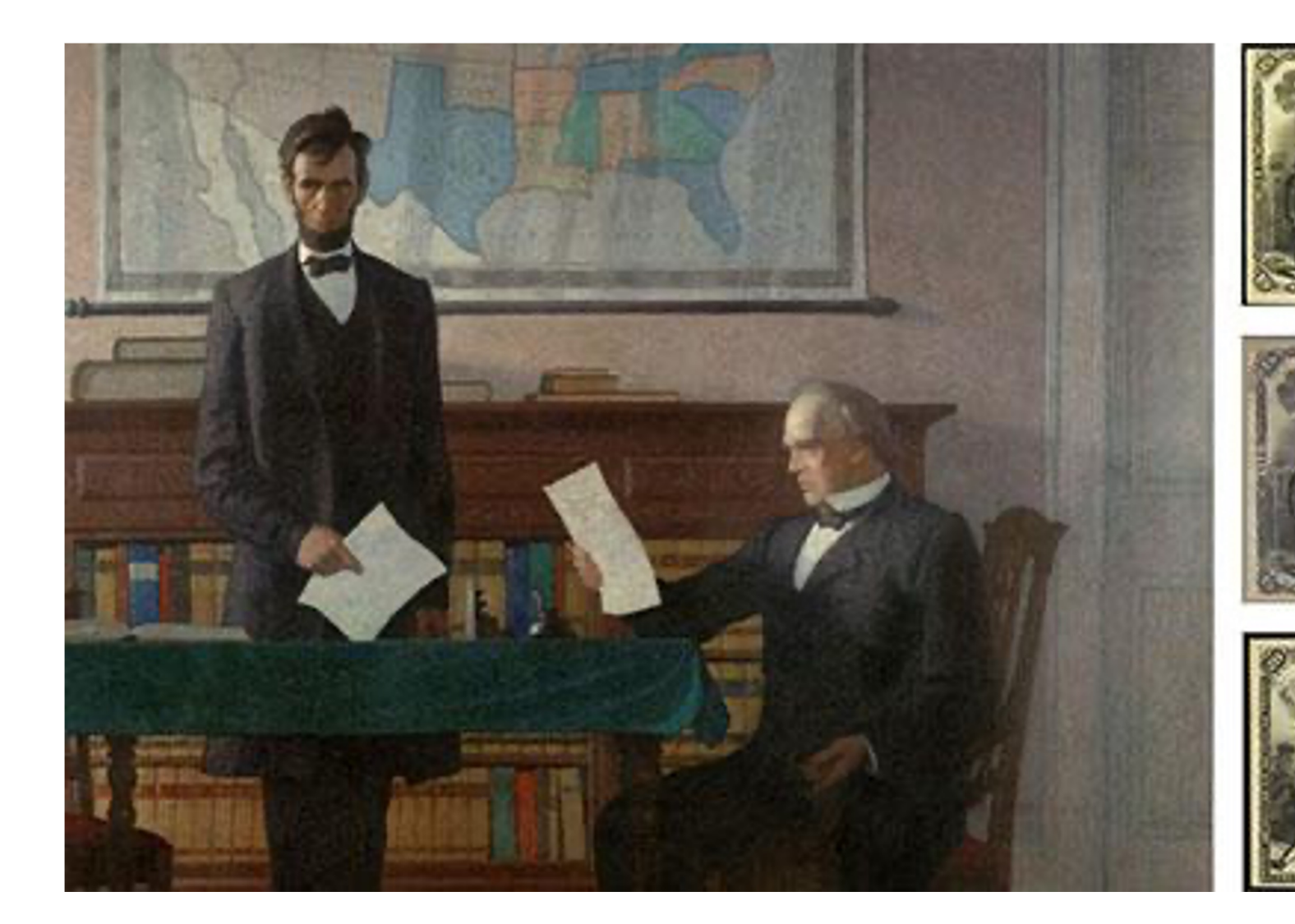

## **History repeating itself again in 2022: TerraUSD market capability**

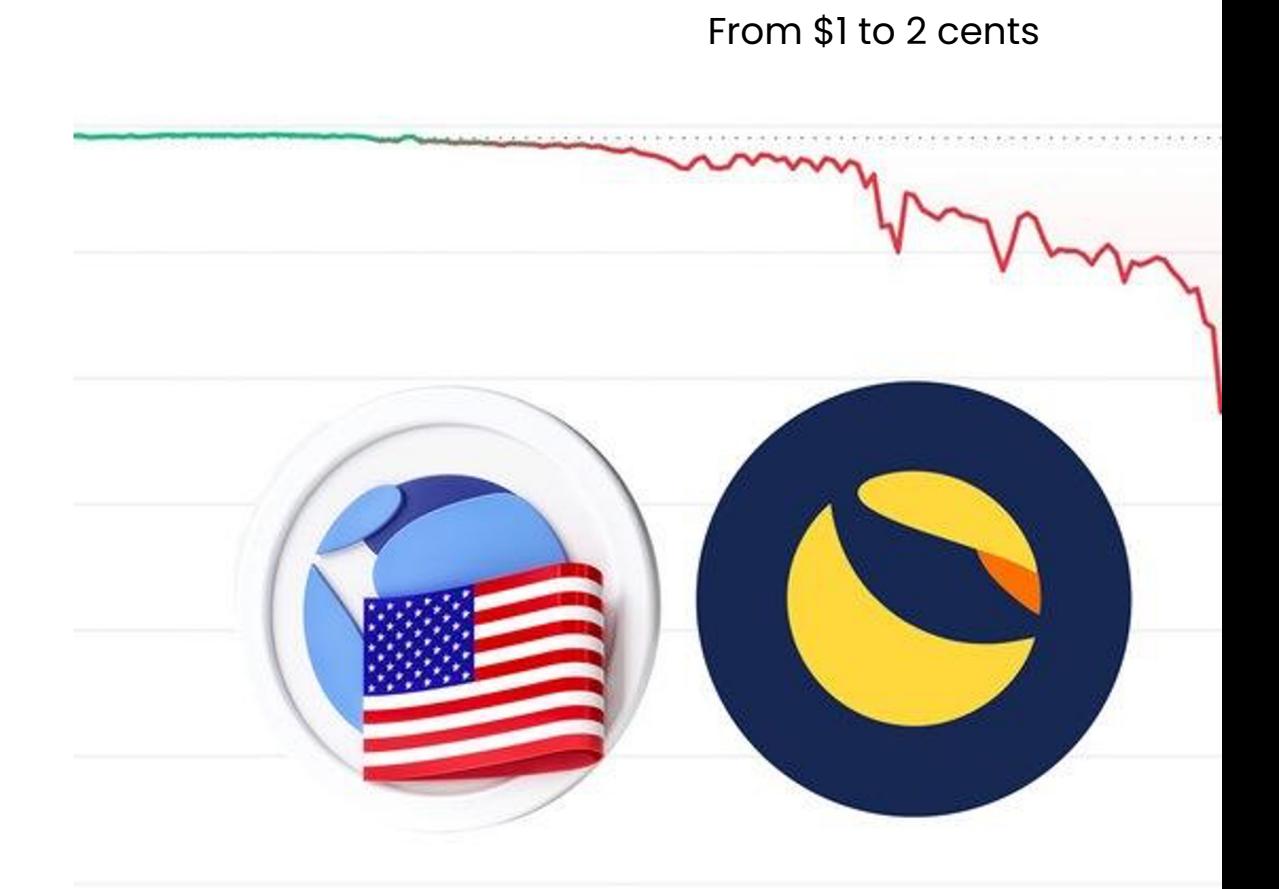

UDPN INTRODUCTION **LAUNCH EVENT 2023**

#### **Regulators taking back control over digital money: CBDCs will be the reality**

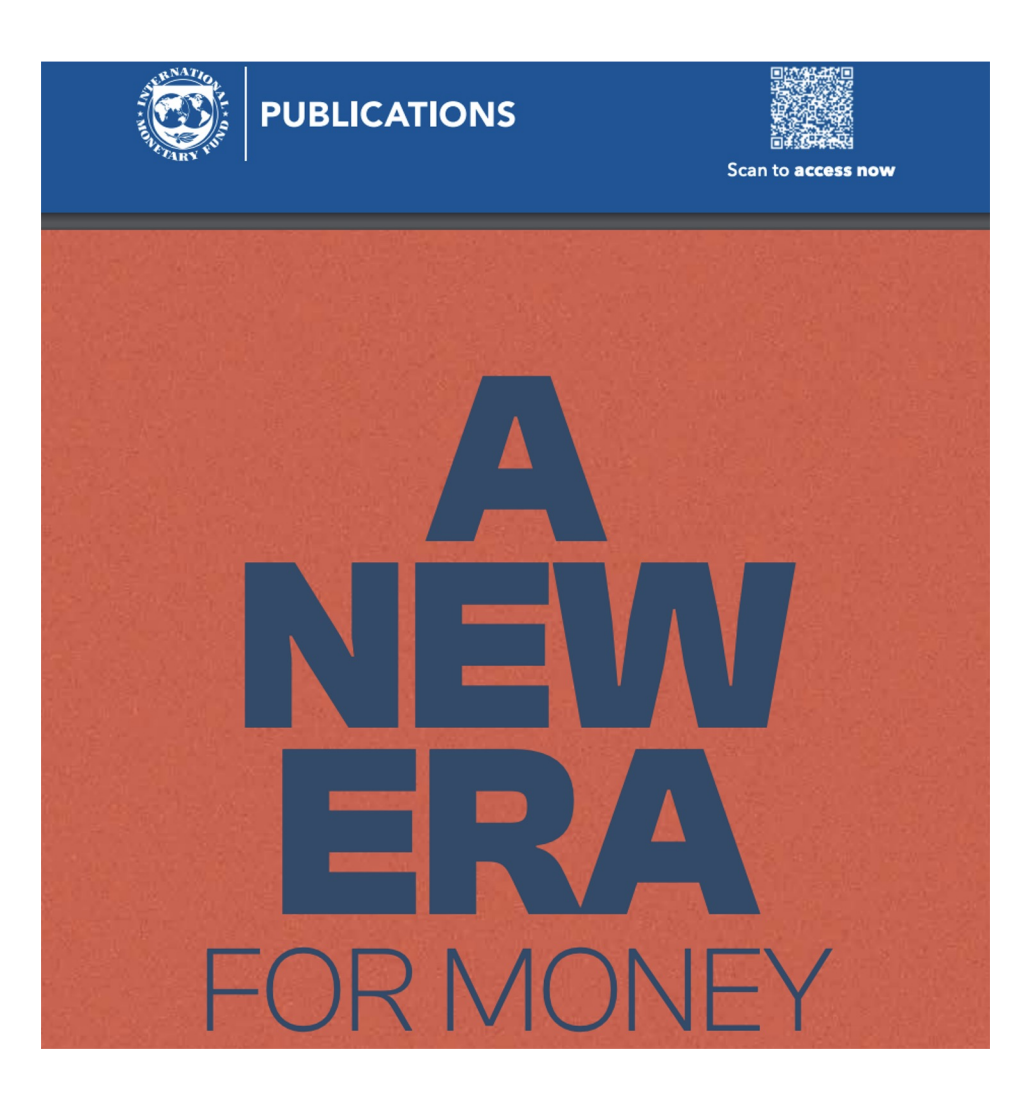

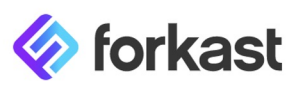

**ASIA-PACIFIC BLOCKCHAIN CRYPTO REGULATORY WATCH & LISTEN** 

# **World Economic Forum argues for CBDCs,** Australia latest to test use-case technology

With over 100 countries experimenting with the technology behind **Central Bank Digital Currencies, the World Economic Forum of Davos** fame lays out its views on the potential benefits and drawbacks of CBDCs.

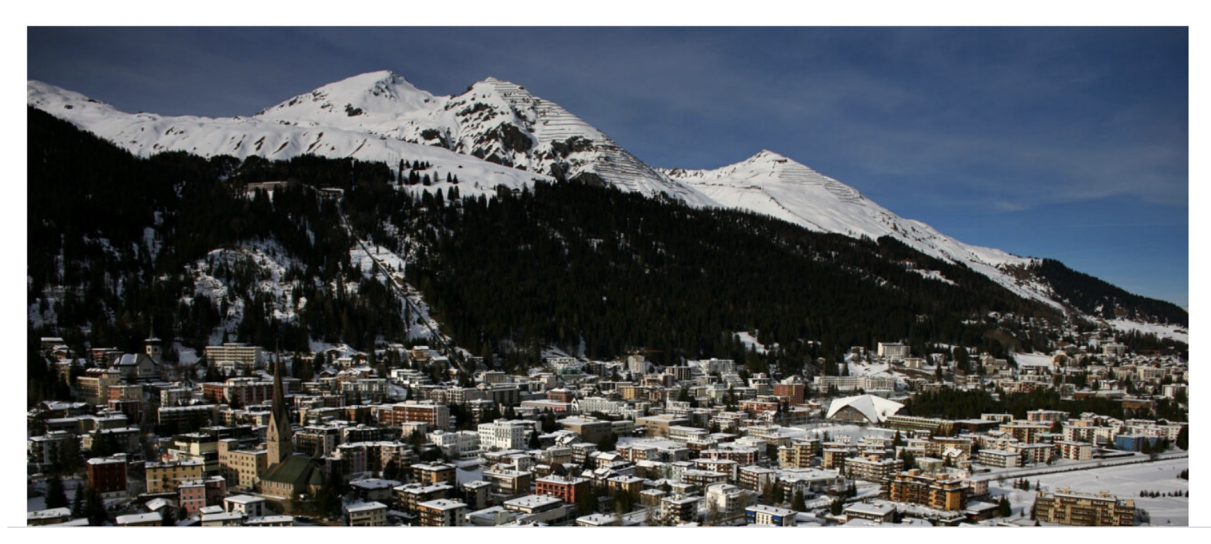

### **Central Banks in over 114 countries are working toward launching their CBDC**

#### Project Jura: French Central Bank and Swiss National Bank

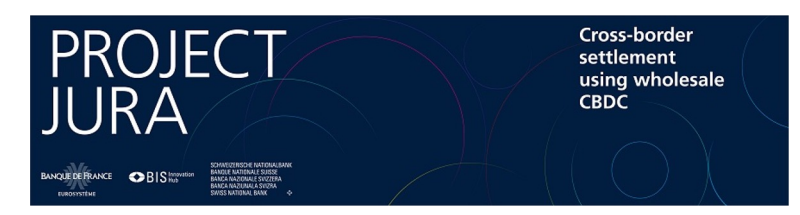

Project Dunbar: Reserve Bank of Australia, Bank Negara Malaysia, MAS, and South African Reserve Bank

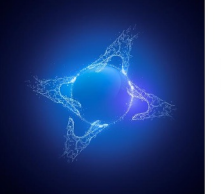

**Project Dunbar** International settlements using multi-CBDCs

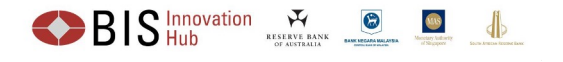

#### Project Rosalind: Bank of England

Project Rosalind: developing prototypes for an application programming interface to distribute retail CBDC

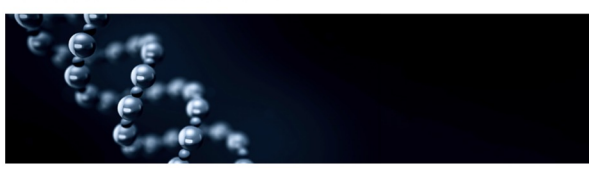

Project Icebreaker: Central Banks of

Project Icebreaker: Central banks of Israel, Norway and Sweden team up with the BIS to explore retail CBDC for international payments

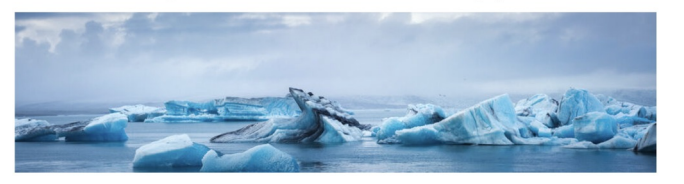

#### Project Helvetia: SIX and Swiss National Bank

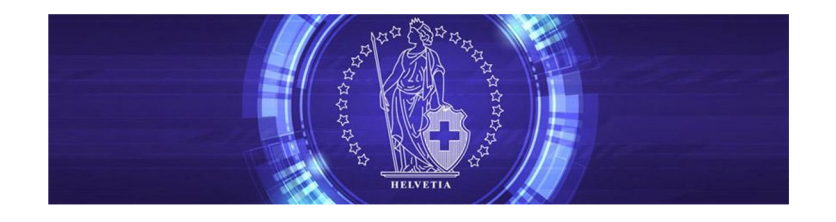

#### Project Icebreaker: Central Banks of Project mBridge: HKMA, PBOC, Bank of Israel, Norway, and Sweden Project ma Thailand, Central Bank of UAE

Project mBridge: Connecting economies through CBDC

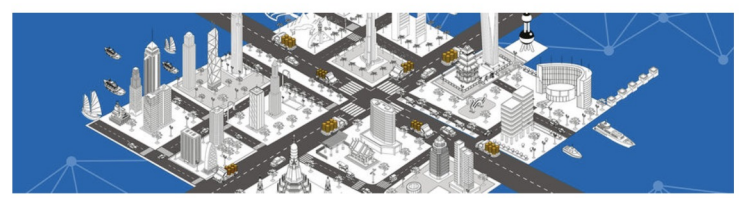

#### The ECB will decide on a potential rollout this year The FED is not ready yet

#### ECB publishes new digital euro report, rollout decision in fall 2023

In its second report, researchers go into the practicalities of a digital euro, even addressing concerns over privacy through the non-inference of balances

Samuel Wan  $\Psi \ \nabla$ Dec. 22, 2022 at 11:30 am UTC 2 min read Updated: December 22, 2022 at 11:11 am

#### **Digital Dollar Is a Long Way From Reality, US Treasury Official Says**

■ Need for CBDC currently doesn't exist, undersecretary says

Fed won't issue CBDC without clear Congress, executive support

## **Digital money has several key characteristics and benefits**

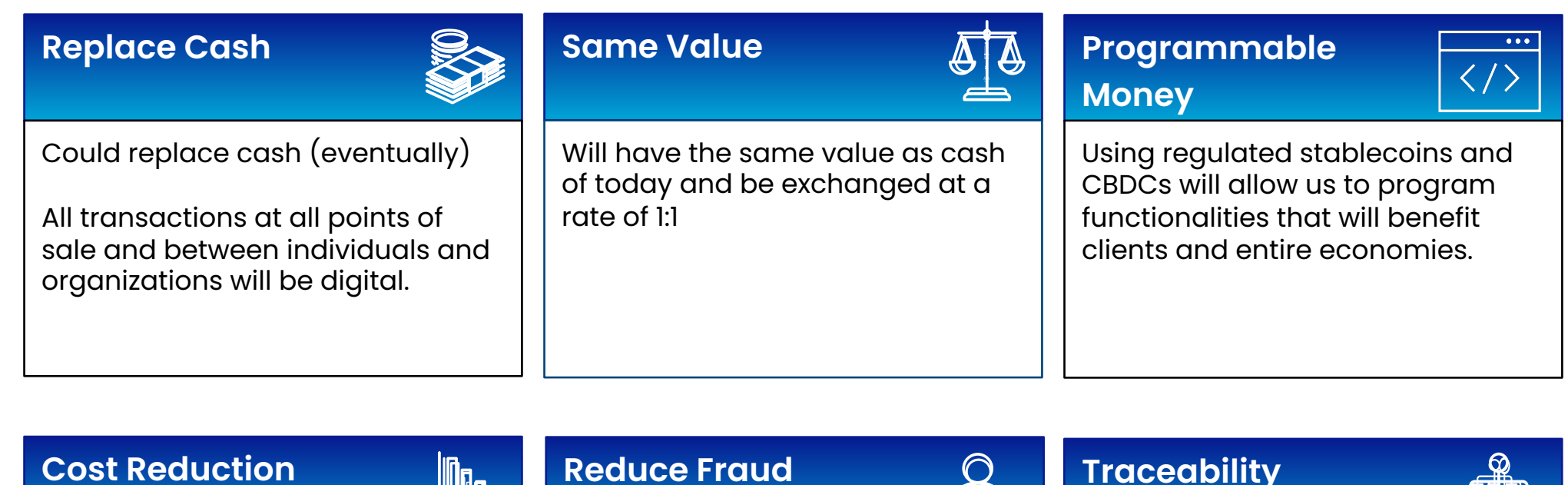

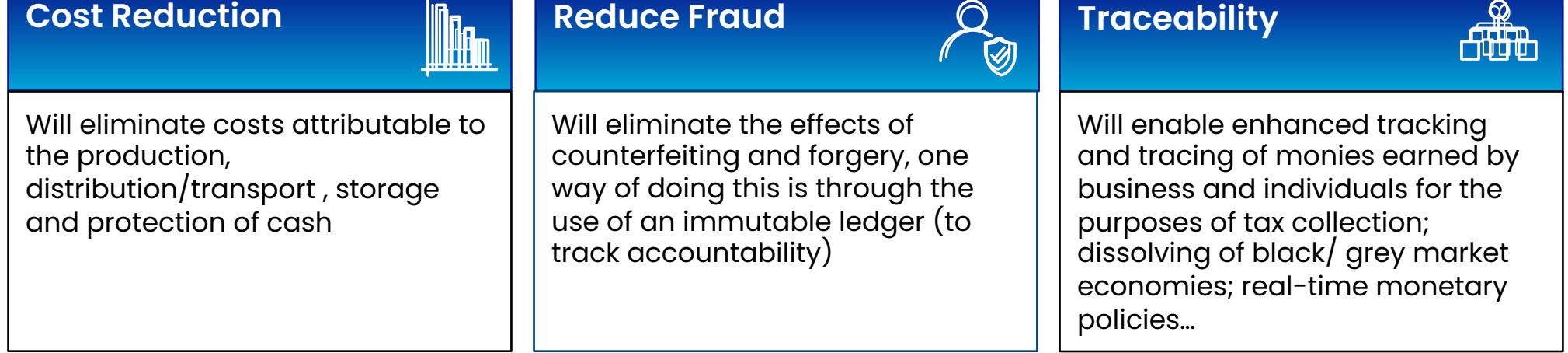

#### **Regulated fiat-backed Stablecoins are the bridge to CBDCs**

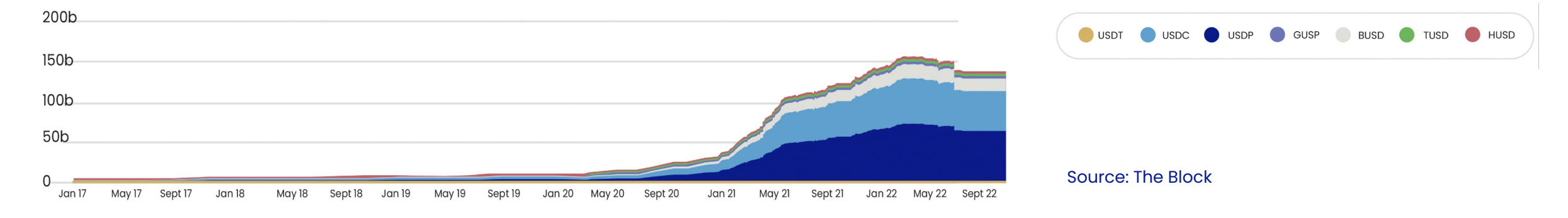

#### USDC Liquidity (~44B\*) is split between 8 different Blockchains

#### USDC Liquidity (~44B\*) is split between 8 different Blockchains

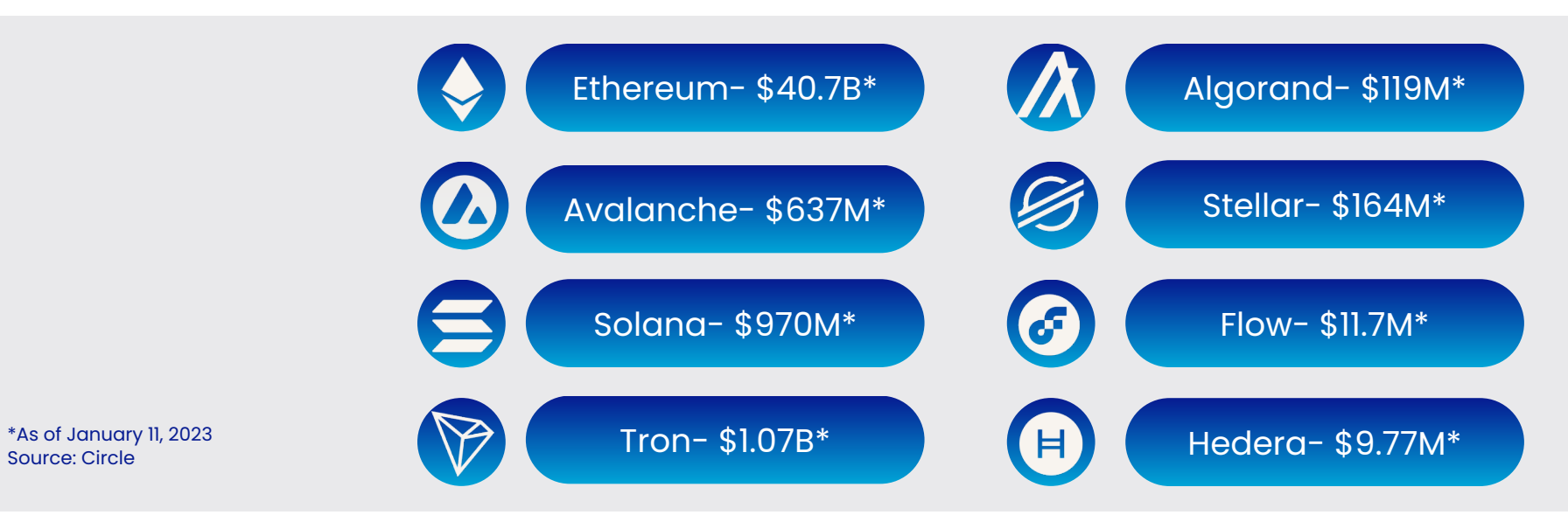

#### **Over USD 100 Billion in transaction costs could be saved annually**

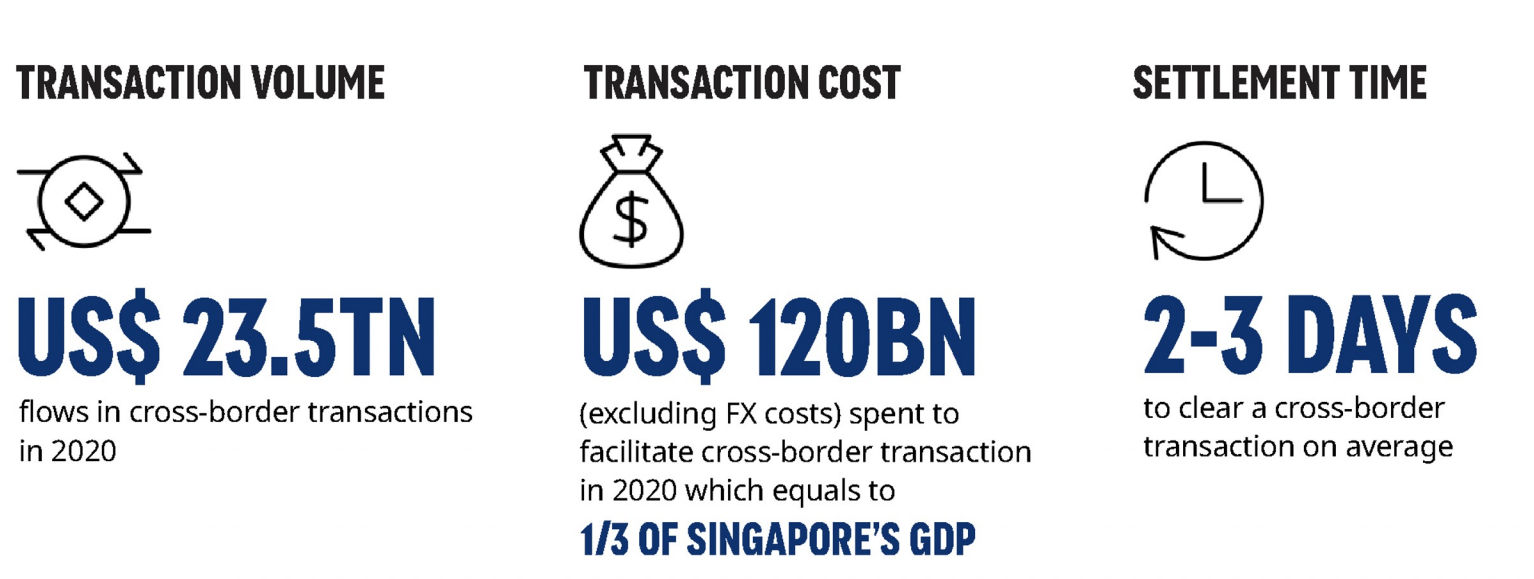

"A FULL-SCALE CBDC NETWORK WHICH FACILITATES 24/7 REAL-TIME, CROSS-BORDER PAYMENTS AND FX PVP SETTLEMENTS COULD SAVE GLOBAL CORPORATES NEARLY **\$100 BILLION ANNUALLY**."

Source: Unlocking \$120bn value in X-Border Payments: Oliver Wyman and JP Morgan Source: WTO, UNCTAD reports, Oliver Wyman and JP Morgan Analysis

### **DLT adoption at the Enterprise-level becoming mainstream**

#### Gartner Blockchain Hype Cycle (2023)  $O \leq 2$  yrs.  $Q$  2-5 yrs.  $\hat{\mathbf{n}}$  $\leq$  $\,$ Time To Plateau Will Be Reached:  $6 - 10$  yrs.  $\triangle$  > 10 yrs. Layer 2 Web3 Decentralized Exchanges Oracles Decentralized Identity - NFT Zero-Knowledge Proofs Enhanced Blockchain as a Service Blockchain and IoT CeDeFi/CeDeX Stablecoins Decentralized Autonomous Tokenization Organization **EXPECTATIONS Blockchain Interoperability** Authenticated Provenance DeFi Secure Multiparty Computation Smart Contracts Cryptocurrencies Metaverse **Decentralized Applications** Blockchain Wallets Blockchain Platforms Consensus Mechanisms As of July 2022 Innovation  $\odot$ Peak of Inflated <sup>O</sup> Slope of  $\odot$ Trough of  $\odot$ Plateau of © Trigger Disillusionment Enlightenment Productivity Expectations

#### **The time to build the infrastructure of tomorrow is NOW**

UDPN INTRODUCTION **LAUNCH EVENT 2023**

UDPN INTRODUCTION

Source: Unlocking \$120bn value in X-Border Payments: Oliver Wyman and J.

#### Regulator's Push Stablecoins: The Bridge to CBDCs udpn Central Banks are taking back control of digital currencies Project Jura: French Central Bank and Swist<br>National Bank alind: Bank of England Project Helvetia: SIX and Swiss National Bank  $0 - \frac{1}{2(1+1)^2} - \frac{1}{2(1+1)^2} - \frac{1}{2(1+1)^2}$ serve Bank of Australia, Bank ject Icebreaker: Central Banks of<br>Iel, Norway, and Sweden Project mBridge: HKMA, PBOC, Bank of<br>Thailand, Central Bank of UAE sia, MAS, and South African Res ect Dunba multi-CBDCs **OBISHOP A & B &**  $\omega$ The ECB will decide on a potential rollout this year The FED is not ready ye 9 ECB publishes new digital euro report, rollout decision in fall 2023 Digital Dollar Is a Long Way From Reality,<br>US Treasury Official Says **A NEW ERA**   $\frac{1}{2}$  (second  $\theta$  ) Mis of January 11, 202<br>Source: Circle **UDPN INTRODUCTION**<br>LAUNCH CEREMONY 202 UDPN INTRODUCTION<br>LAUNCH CEREMONY 202 **FOR PAYMENTS** Market Pull for Infrastructure and the Computation of the Computation of the Business readiness of DLT Tech udon Over USD 100 Billion in transaction costs could be saved annually TRANSACTION VOLUME **TRANSACTION COST** SETTLEMENT TIME **Gartner Blockchain Hype Cycle (2023)** ℰ  $\bigoplus$ কেৈ **US\$ 23.5TN US\$ 120BN 2-3 DAYS** to ciear a cross-border<br>transaction on averag **1/3 OF SINGAPORE'S GDP** "A FULL-SCALE CBDC NETWORK WHICH FACILITATES 24/7 REAL-TIME, CROSS-BORDER PAYMENTS AND FX PVP SETTLEMENTS COULD SAVE GLOBAL CORPORATES NEARLY \$100 BILLION ANNUALLY."

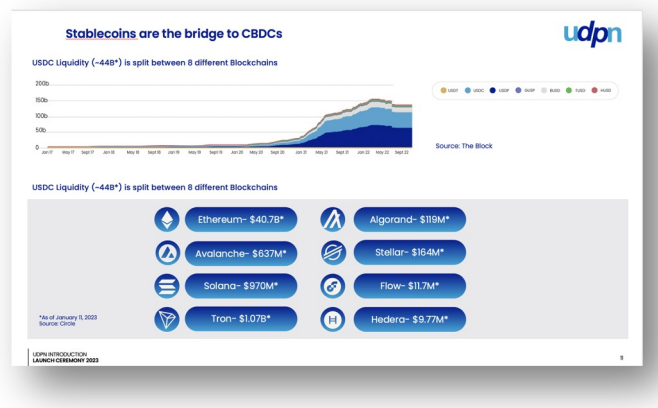

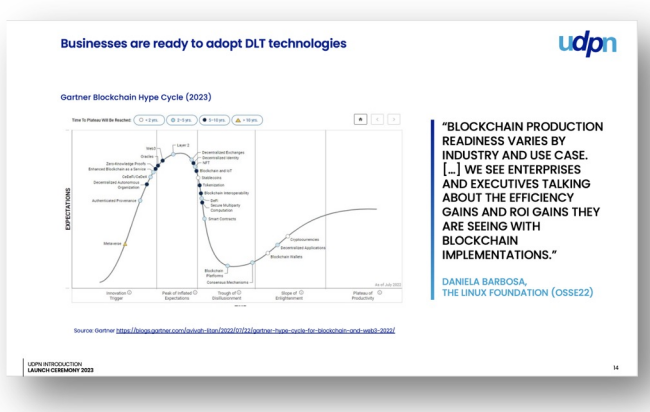

11

udpn

# **UDPN Introduction**

## **Vision: a global payments messaging network for digital currencies**

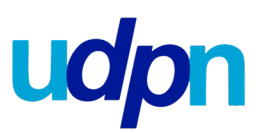

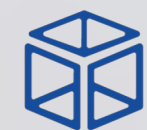

The UDPN is a **decentralized payments messaging backbone** connecting digital currency systems to enable seamless, efficient payments of **regulated stablecoins and eventually CBDCs.**

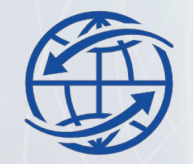

The UDPN allows **any entity**  (natural or legal) to **transfer and swap digital currencies across borders,** currencies, and systems in a low-**cost and convenient manner**.

The UDPN is a **co-governed blockchain environment** that supports **third-party smart contracts deployment** and execution for value-added financial or payment-related services.

#### **What is the UDPN?**

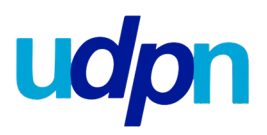

The UDPN is the leading interoperable payments network for regulated digital currencies and leverages distributed ledger technologies to drive efficiency and transparency in digital payments.

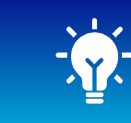

#### **SOLUTION**

#### ▪ Decentralised **permissioned network**

- **Messaging backbone** amongst various CBDC and stablecoin platforms and protocols
- Does not directly serve end-users, but rather **grants access to IT systems** to create UDPN DIDs, link/unlink wallets, and initiate digital currency transfers and swaps through the network
- Will only support **CBDCs and governmentapproved fiat-backed stablecoins**, not unregulated cryptocurrencies

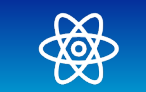

#### VALUE PROPOSITION

- The UDPN addresses the challenge of **interoperability** by creating a **regulated global payments network** designed for digital currencies **across all technical platforms**
- A UDPN **Decentralized ID (DID) can be linked with accounts and wallets** on CBDC and stablecoin systems: **digital currencies can be easily transferred and swapped between UDPN DIDs**, whereby all transactions would still occur within each CBDC or stablecoin system
- The UDPN hence **lends critical universal messaging** and **interoperability functionality** to all CBDC and stablecoin ecosystems

#### **The UDPN is a Two-Tiered Infrastructure Open to New Applications**

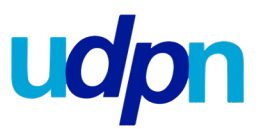

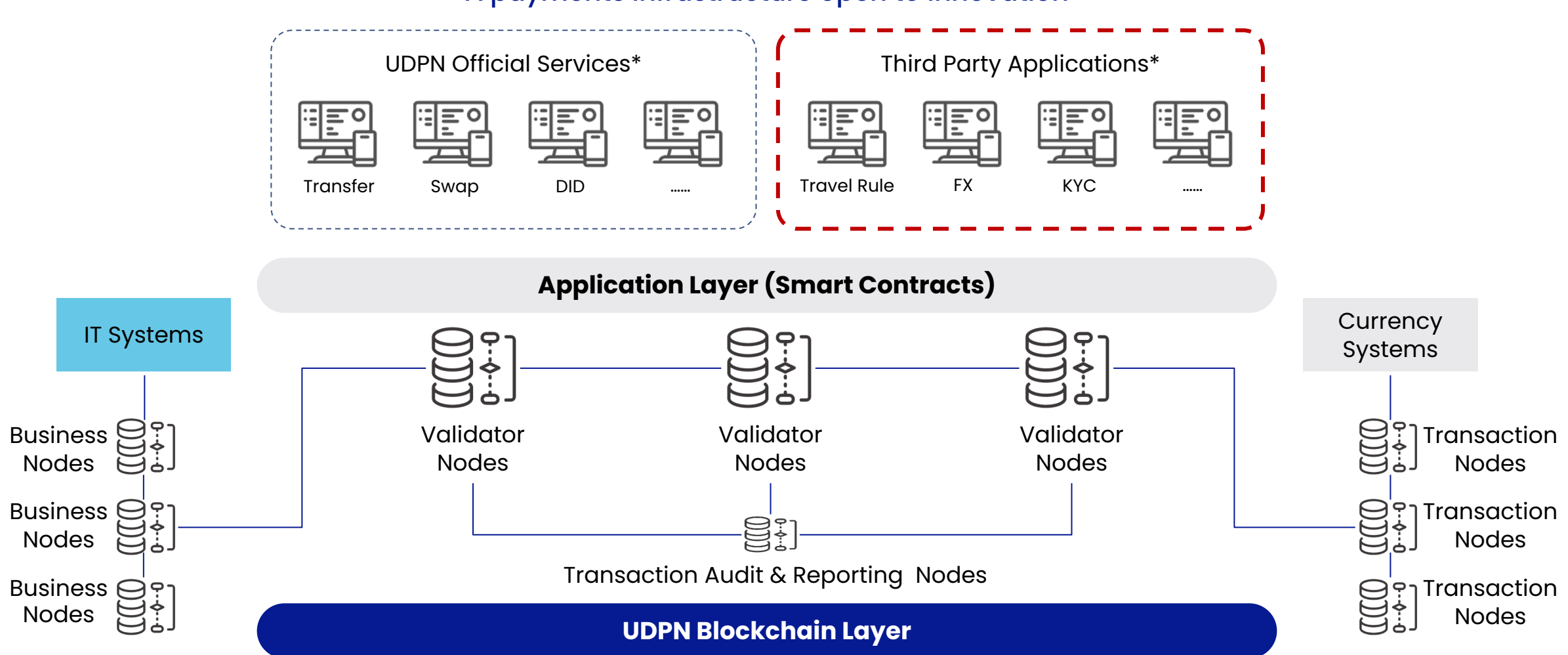

#### A payments infrastructure open to innovation

#### **UDPN Official PoC Use Case Portfolio**

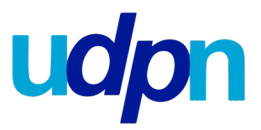

#### **UDPN USE CASE #1**

Digital Currency Transfer and Swap

**UDPN USE CASE #3**

Bank-issued Stablecoin

**UDPN USE CASE #2**

Implementing the Travel Rule

#### **UDPN USE CASE #4**

Purchasing Digital Currencies with Fiat Money

**UDPN USE CASE #5**

Digital Currency Payment Gateway for E-Commerce

**UDPN USE CASE #7**

Cross-Institution KYC Verification

#### **UDPN USE CASE #9**

Facilitating Foreign Exchange on Digital Currencies

**UDPN USE CASE #11**

Auditable Digital Currency Transaction Service

**UDPN USE CASE #6** Enabling Gasless Transactions Using Public Chain-based Stablecoins

**UDPN USE CASE #8**

Digital Asset Tokenization

**UDPN USE CASE #10** Central Bank Digital Currency Issuing and Circulation (Hybrid Model)

**UDPN USE CASE #12**

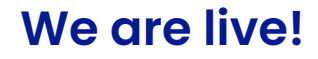

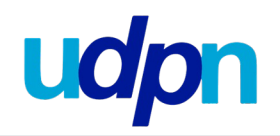

## **Visit our website: udpn.io**

- **1. DOWNLOAD THE WHITE PAPER**
- **2. APPLY TO JOIN THE SANDBOX**
- **3. JOIN A PROOF OF CONCEPT**

#### UDPN White Paper **UDPN Sandbox** UDPN Sandbox UDPN Website

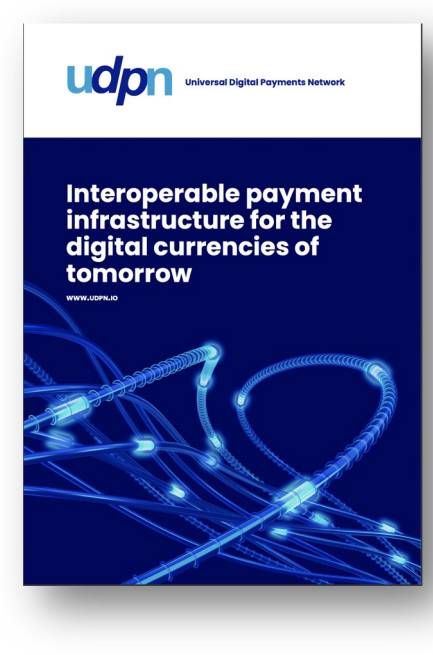

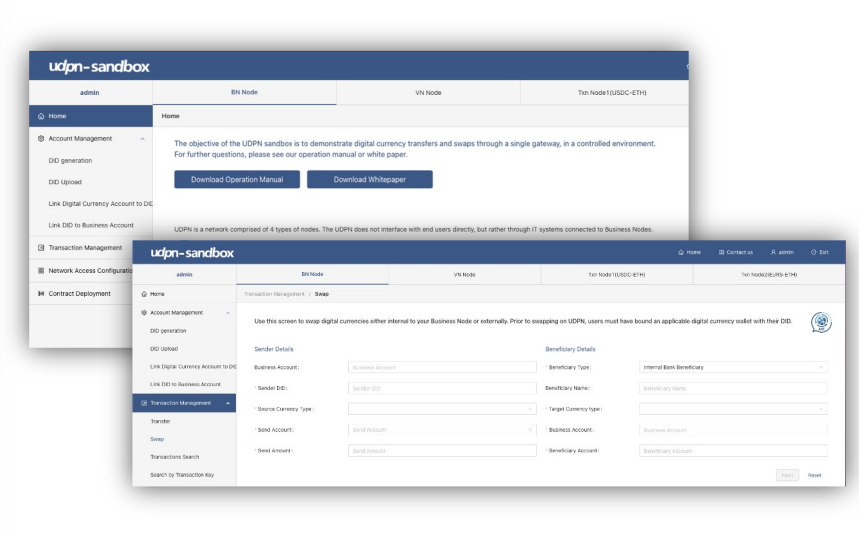

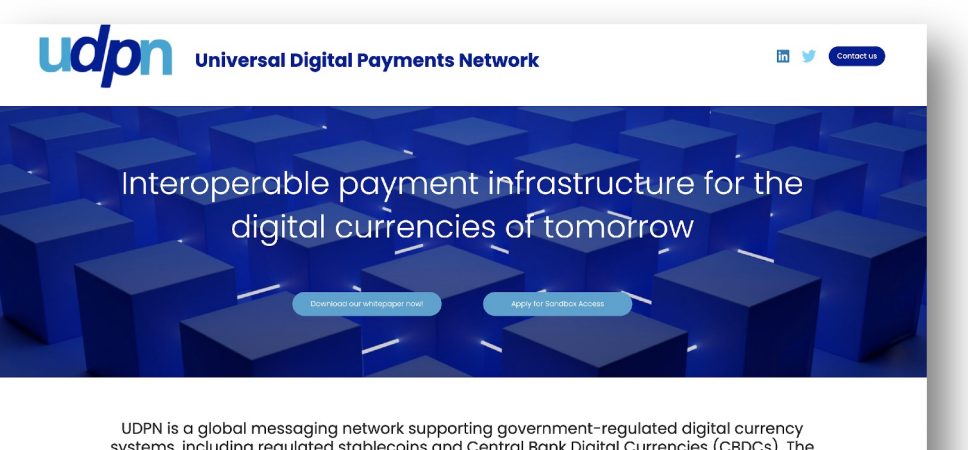

systems, including regulated stablecoins and Central Bank Digital Currencies (CBDCs). The UDPN promotes financial inclusion by allowing enterprises around the world to connect directly<br>with the centralised and decentralised digital currency systems of the future.

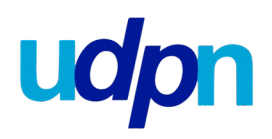

# **Apply to join the Sandbox 01**

- Have a self-installed (open source) or hosted Business Node.
- Play around with the web interfaces and test transfer and swap.
- Use Business Node APIs and SDKs to connect Business IT System to the sandbox.

## **Participate in the PoC Use Cases**

- Follow the development and testing of three PoC cases.
- Access the PoC cases' source code, testing results, and documentation
- Develop part of the PoC from the Business IT System with GFT's support

# **02 03**

## **Become an equal member of the UDPN Alliance**

- Vote on all UDPN matters
- Access ALL UDPN source code
- Share potential revenues after commercialization

udpn

# **SANDBOX**

19

#### **The UDPN Sandbox is Live**

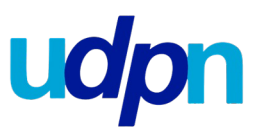

#### Following successful completion of the MVP we launched the UDPN Sandbox for controlled testing.

#### **1. BECOME FAMILIAR WITH UDPN ARCHITECTURE**

#### **2. TEST ALL UDPN BASIC FEATURES AND SERVICES**

#### **3. PARTICIPATE IN POC USE CASE AND FOSTER NEW IDEAS**

- Understand all UDPN concepts from a practical PoV
- Access Sandbox functions via Web-based UI or BN
- Test API endpoints when available
- Report bugs in a timely manner
- Provide suggestions and comments
- Maintain a discussion forum
- Enjoy the industry-leading development experience
- Brainstorm new application/PoC ideas
- Formulate future digital currency norms and rules

#### Objectives Web Interface

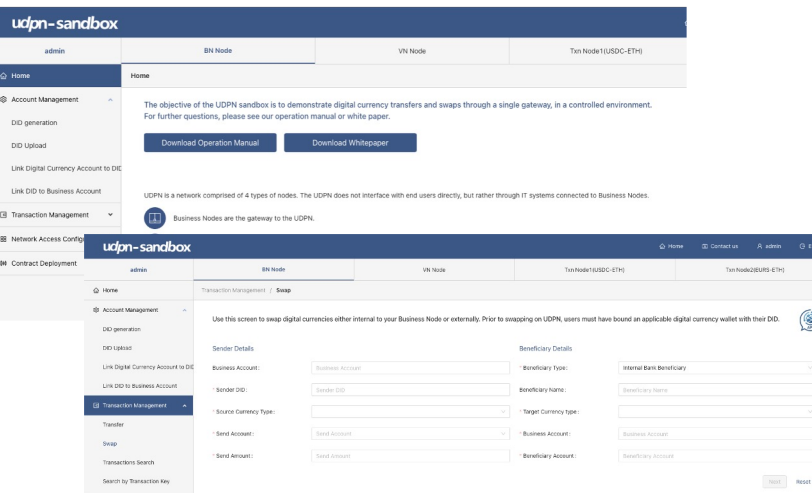

#### **Two ways to access the Sandbox**

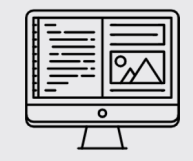

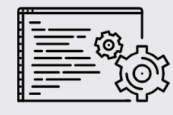

via Web-based UI via local Business Node APIs

#### http://sandbox.udpn.io **UDPN SANDBOX ADDRESS:**

#### **CONTACT:**

To apply for sandbox access, please contact us at contact@udpn.io

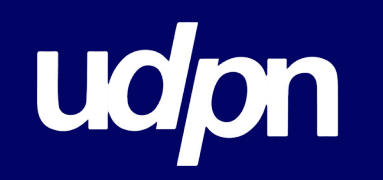

# **Thank you!**

**WWW.UDPN.IO**

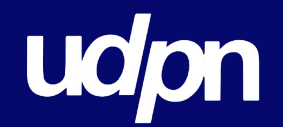

# **AGENDA**

**1. UDPN INTRODUCTION**

**2. SANDBOX & 10 UDPN USE CASES**

udpn

# **PoC Managment**

## **POC Project Management Structure and Participant Roles/Responsibilities**

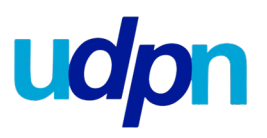

#### **PoC Project Team Structure**

**Project Manager (GFT)**

# **Development Managers (GFT and Red Date)**

#### **Participants:**

#### **Developer:**

- Develop any self-owned application based on open-source PoC codes, APIs, and smart contracts provided by GFT and Red Date.
- Participate in the development of the business requirements and technical design documents
- Attend regular weekly PoC meetings
- Contribute to the development of the PoC Use Case Report

#### **Observer:**

- Participate in the development of the business requirements and technical design documents
- Attend regular weekly PoC meetings
- Contribute to the development of the PoC Use Case Report

#### **PoC Project Process**

3

7

 $\mathbf{8}$ 

9

 $(10)$ 

11

12

- 1 Participants complete Questionnaire
- 2 Participants complete MoU
	- Review and feedback on business requirements and technical design docs
- 4 Make decision on developer or observer roles
- 5 Kick-off meeting with all participants
- 6 Communication channel established (Slack, Telegram, etc.)
	- Gain access to all source codes and documentation
	- Developers receive daily support and Q&A on their own development from GFT and Red Date
	- Project Manager invites all participants to test
	- PoC officially deployed in UDPN sandbox
	- Project Manager leads development of PoC Use Case Report with participant input
	- PoC closed and report released

#### **POC Timelines**

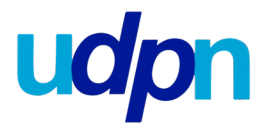

All PoC Use Cases will be developed by GFT and Red Date. Participants as developers can choose to develop their own applications based on each PoC's smart contracts, APIs and source codes, or just install the Use Cases and test them in their own environment during the PoC development period. The following is the completion schedule table for the planned PoCs:

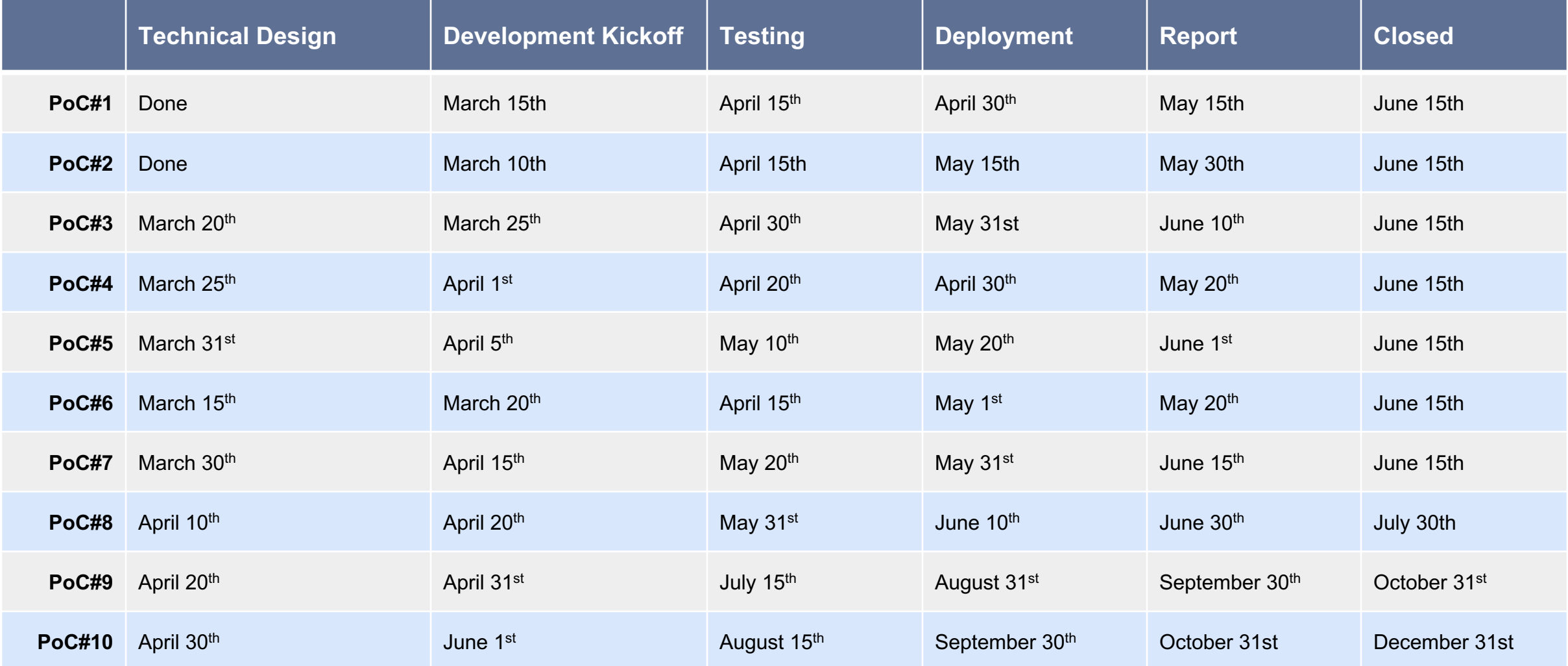

# **UDPN PoC Milestones**

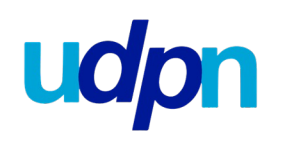

## **Coming POC Milestones:**

- Step 1: Onboarding PoC Use Case Participants
- Step 2: Participant Questionnaire and MoU
- Step 3: Team Assembly, Slack/Telegram, and GitHub Setup
- Step 4: Business/Technical Design, Work Allocation
- Step 5: PoC Use Case Development Management
- Step 6: Testing, Deployment, and Documentation
- Step 7: PoC Use Case Report
- Step 8: Project Closing, Report, Press Release (Optional), and Demonstration

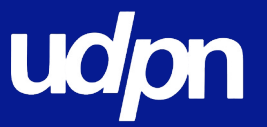

**01** Enterprise Business Node owners can deploy their smart contracts/applications on the UDPN network. These third-party smart contracts can be used for internal purposes only or open for other Business Nodes to call.

**02** All Validator Node owners need to vote to allow the deployment of any third-party smart contract.

The smart contract owner or whoever calls the smart contract must pay a standard network fee to execute **03** transactions.

If the smart contract is a paid service opening for other Business Nodes to use. UDPN Alliance will have a **04** revenue-share deal.

The smart contract can be executed by any Enterprise Business Node owner at any time with the smart **05** contract owner's permission.

The smart contract can only be called by regular Business Node owners after becoming a UDPN basic service like t<br>Iike transfer and swap through an application process to the UDPN Alliance.

# **We are live!**

udpn

**UDPN launch event (in person and virtually) at Davos during the World Economic Forum week 2023.**

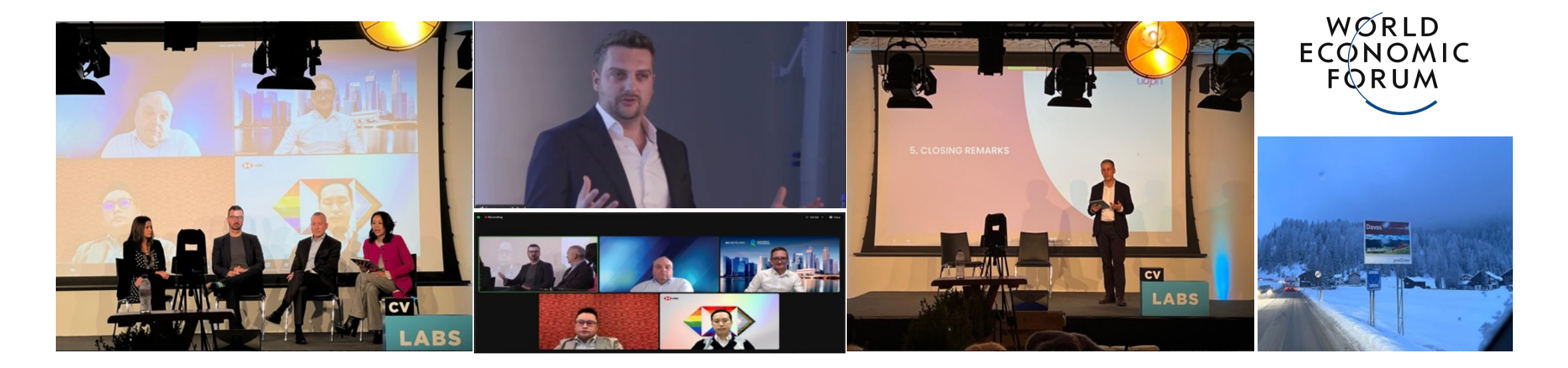

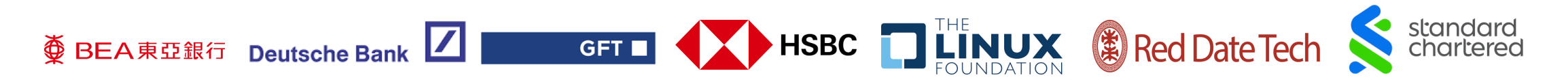

**Discover UDPN.io**

## **The UDPN is one of the most advanced payment infrastructure**

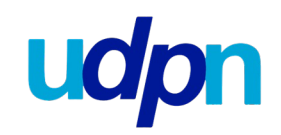

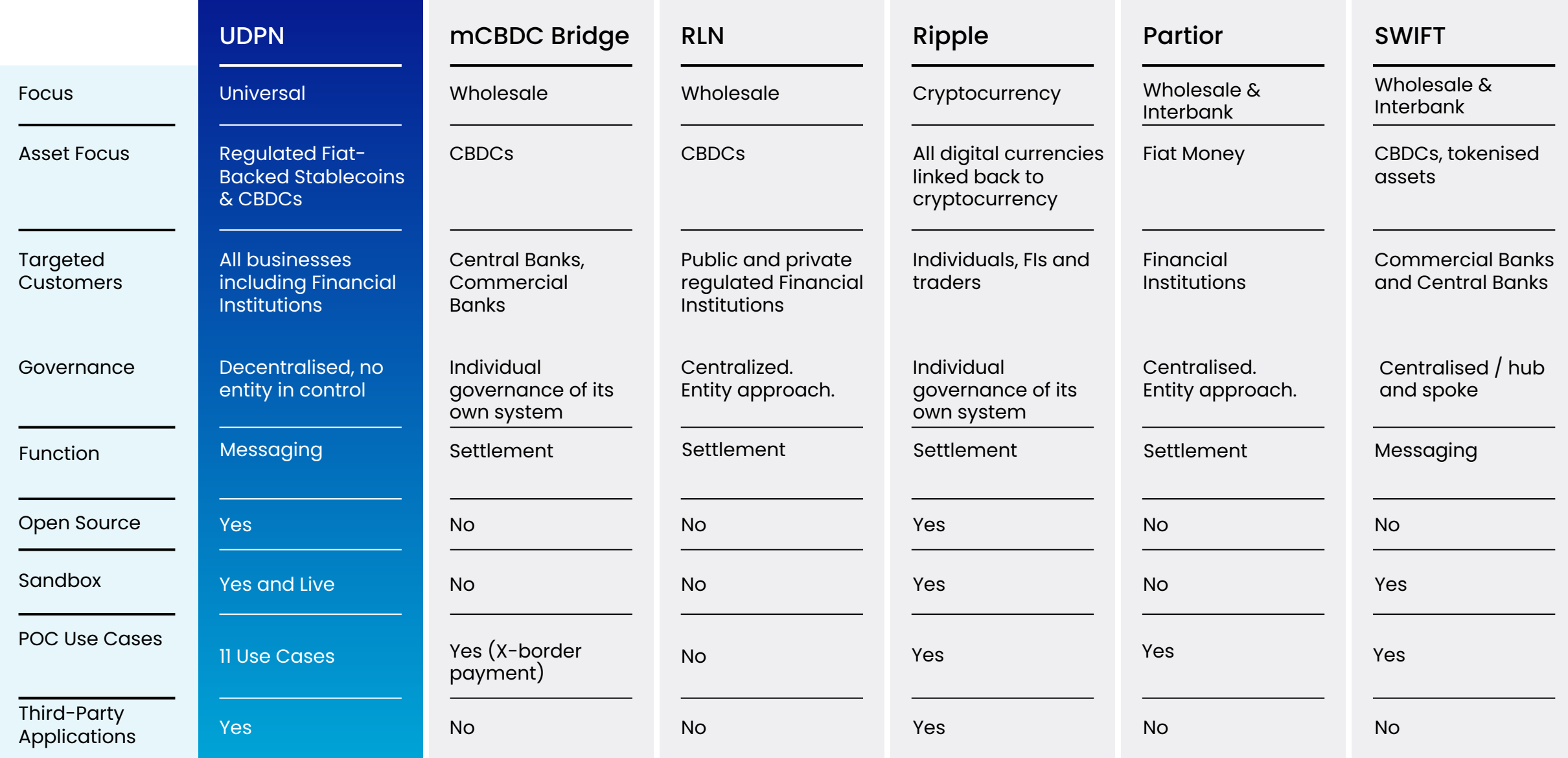

## **The UDPN'S Positioning in the evolving digital currency landscape**

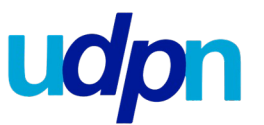

Unlike others, the UDPN is a universal, **token-less infrastructure**; **decentralized**; and also a **working application.**

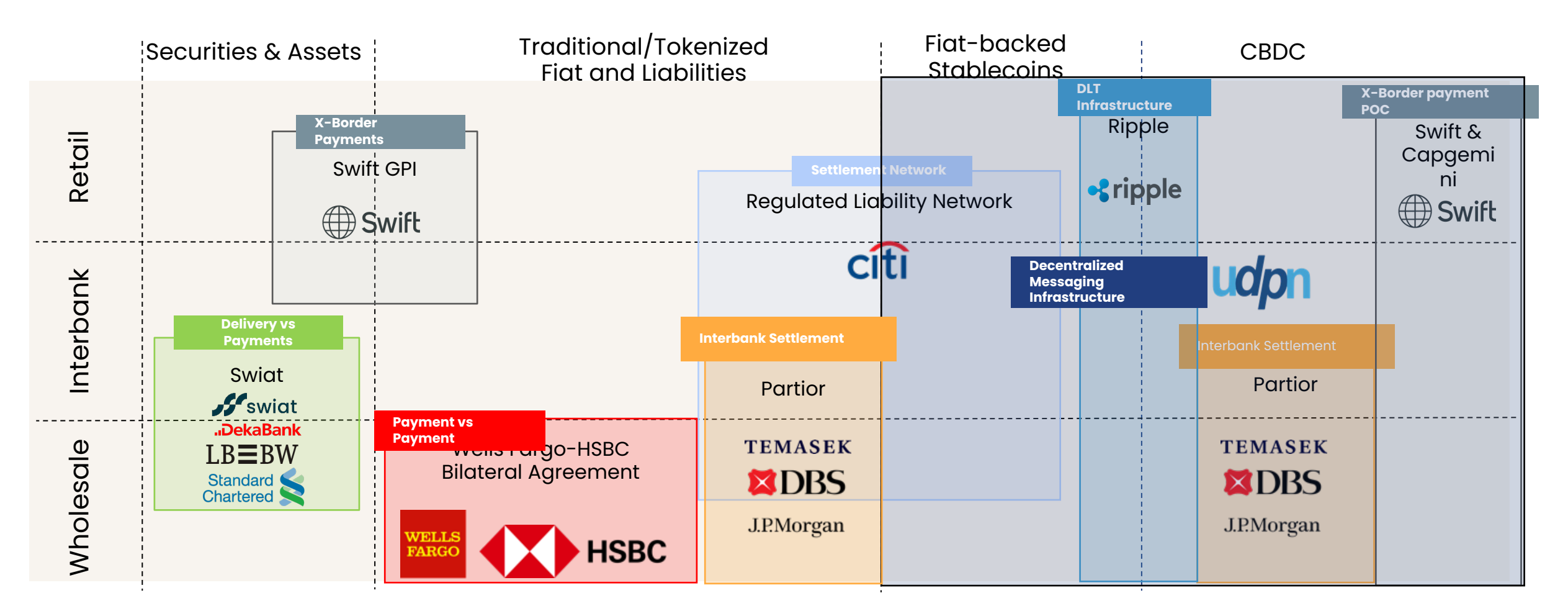

Source: GFT Analysis, Secondary Research, and Expert Interviews

#### **UDPN & BIS Projects Synergies**

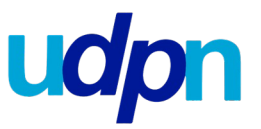

The UDPN has maintained an ongoing dialogue with the Bank of International Settlements to discuss potential collaboration.

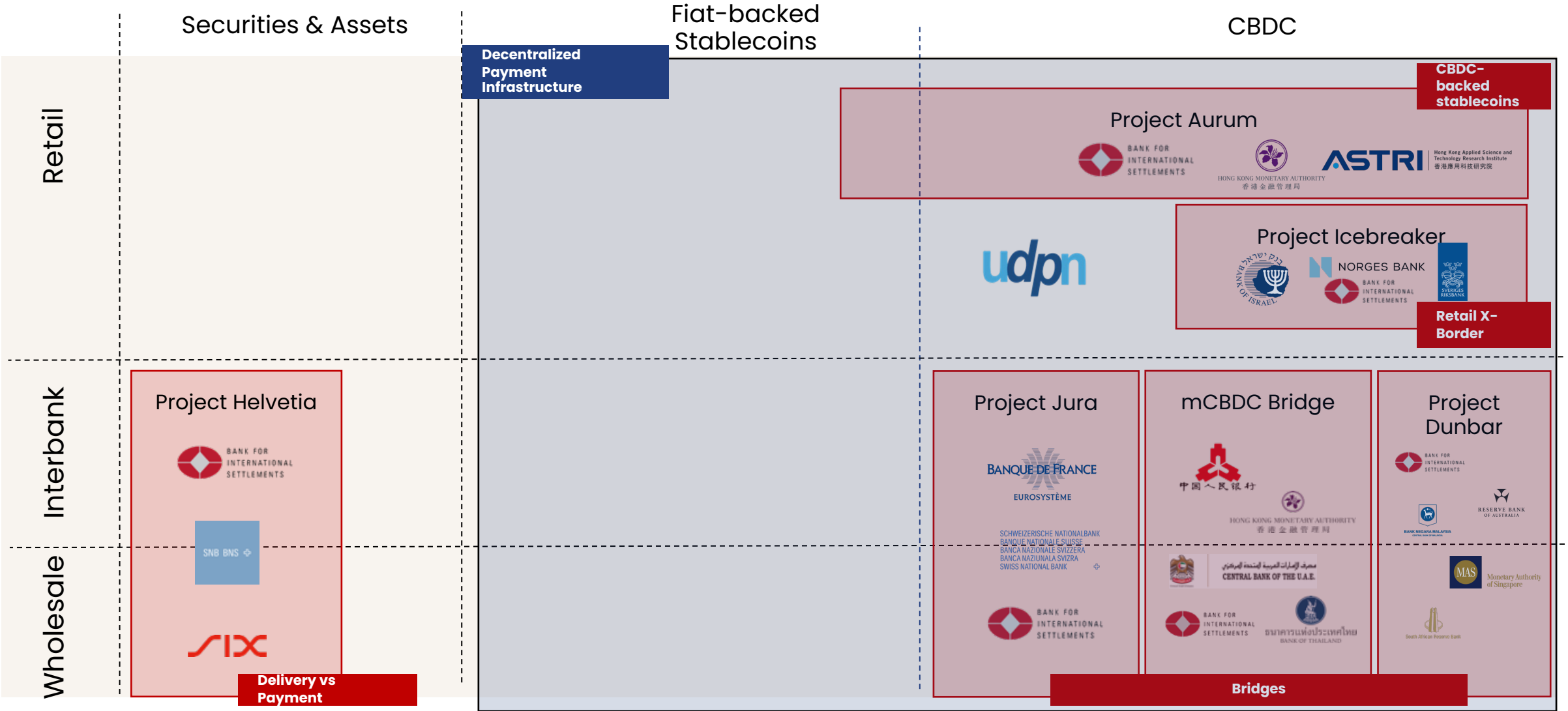

Source: GFT Analysis, Secondary Research, and Expert Interviews

# **High-level UDPN Architecture**

**PERMISSIONED BLOCKCHAIN Universal Digital Payments Network Business Node** Payment Gateway Processing Core **Transaction Node** Processing Core Transaction Node **Gateway Business Node** Payment Gateway Processing Core **Transaction Node** Processing Core Transaction Node **Gateway Transaction Node** Processing Core Transaction Node **Gateway** Owns <u>Deply Network and Deply and Deply and Deply and Deply and Deply and Deply and Deply and Deply and Deply and Deply and Deply and Deply and Deply and Deply and Deply and Deply and Deply and Deply and Deply and Deply an</u> Operates Operates A Commercial Bank A Commercial Bank Settlement Token System between Banks: (mCBDC bridge, Finality Global Payment, JPM Coin) User1 User2 User3 Customer IT System A Customer IT System B CBDC System B **Capital** Pool Auditors or **Regulators Stablecoin** Public **Capital** Pool CBDC System A **Capital** Pool **TAR Node Processing** Core Query Gateway **Validator Node** Gateway Peer **Governance** System **Validator Node** Peer Gateway **Governance** System Archive Node

udpn

## **UDPN enables interoperability and higher-efficiency payments**

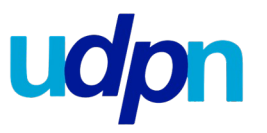

#### The UDPN difference

#### **1. TIME TO MARKET**

The UDPN is a working infrastructure ready to be tested in our Sandbox.

#### **2. DECENTRALIZED GOVERNANCE**

The UDPN is governed by the UDPN Alliance members, not shareholders.

#### Payment Systems Comparison

#### **3. DECENTRALIZED ARCHITECTURE**

Each node has its own function and is run by different stakeholders.

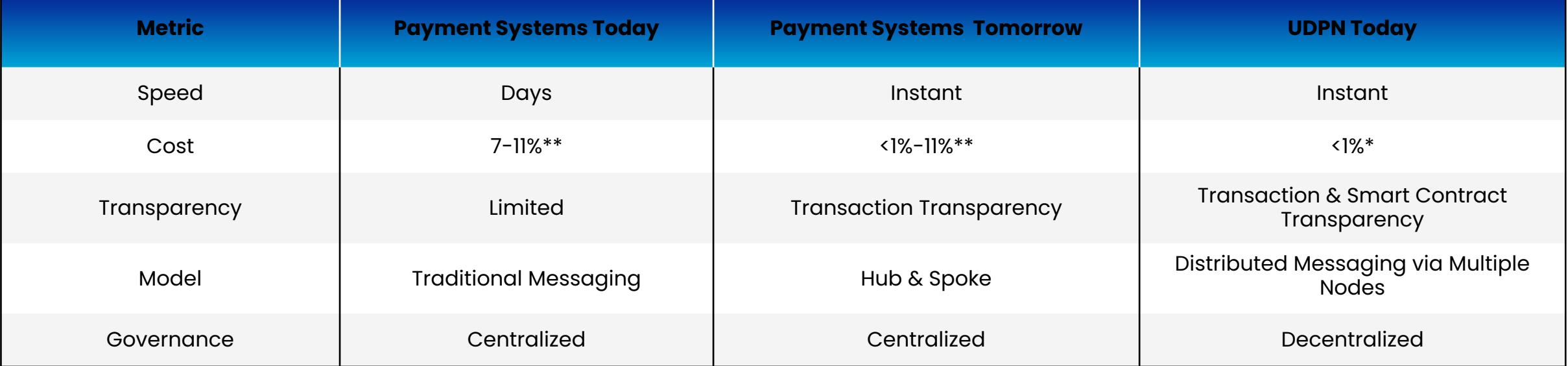

\*TBD by Alliance partners \*\*Estimate avg. cost taken from multiple sources

We want to offer financial institutions and interested parties the opportunity to better understand the future payment-related digital currency landscape and ecosystem by taking the UDPN journey step by step.

#### **First Step:**

Read the whitepaper, receive a demonstration, and access the Sandbox (via the web)

#### **Second Step:**

Participate in one or more of the UDPN PoC Use Cases in the Sandbox (via selfinstalled Business Node)

**01 02 03**

#### **Third Step:**

Join the UDPN Alliance as an equal member to be fully involved in the governance of the UDPN

#### **The UDPN Alliance**

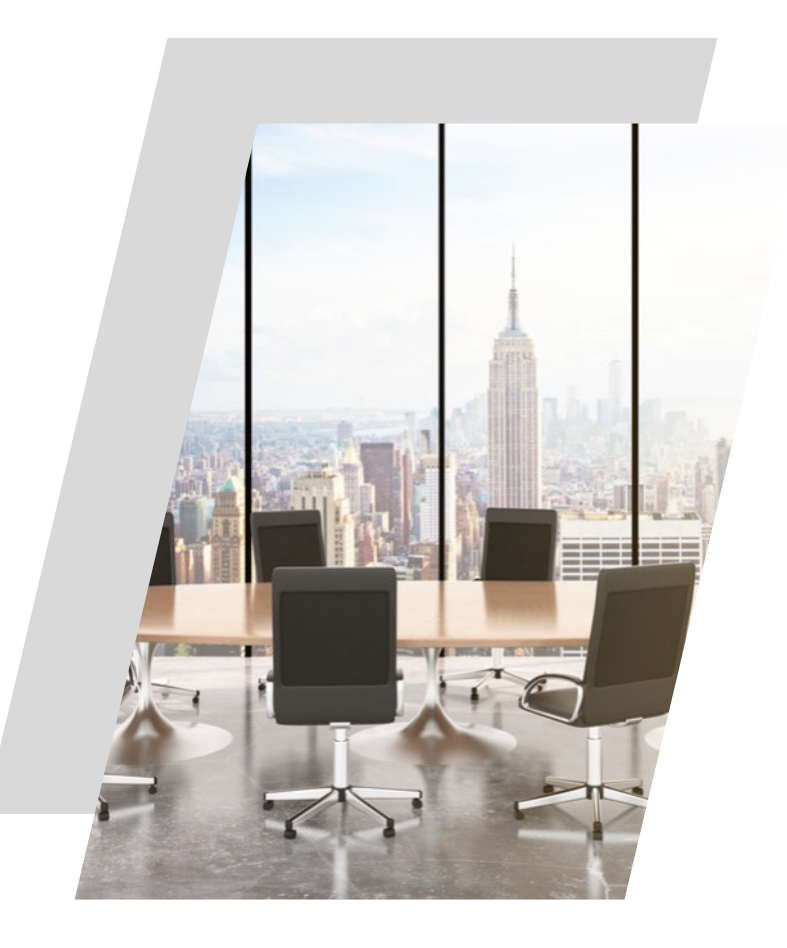

The UDPN is governed by an alliance of financial institutions and technology companies. Alliance membership will be capped at 24 participants. Each member will operate a Validator Node and has equal voting power.

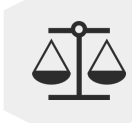

#### **Ownership and control are fully decentralised**,

with no single Alliance member having more authority than the next. There will not be any legal entity or board members for UDPN.

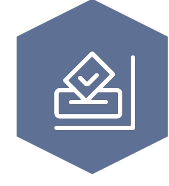

All governance actions are determined through a **voting mechanism** attached to each Validator Node. Some actions only require two votes, while some require a **supermajority.**

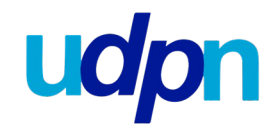

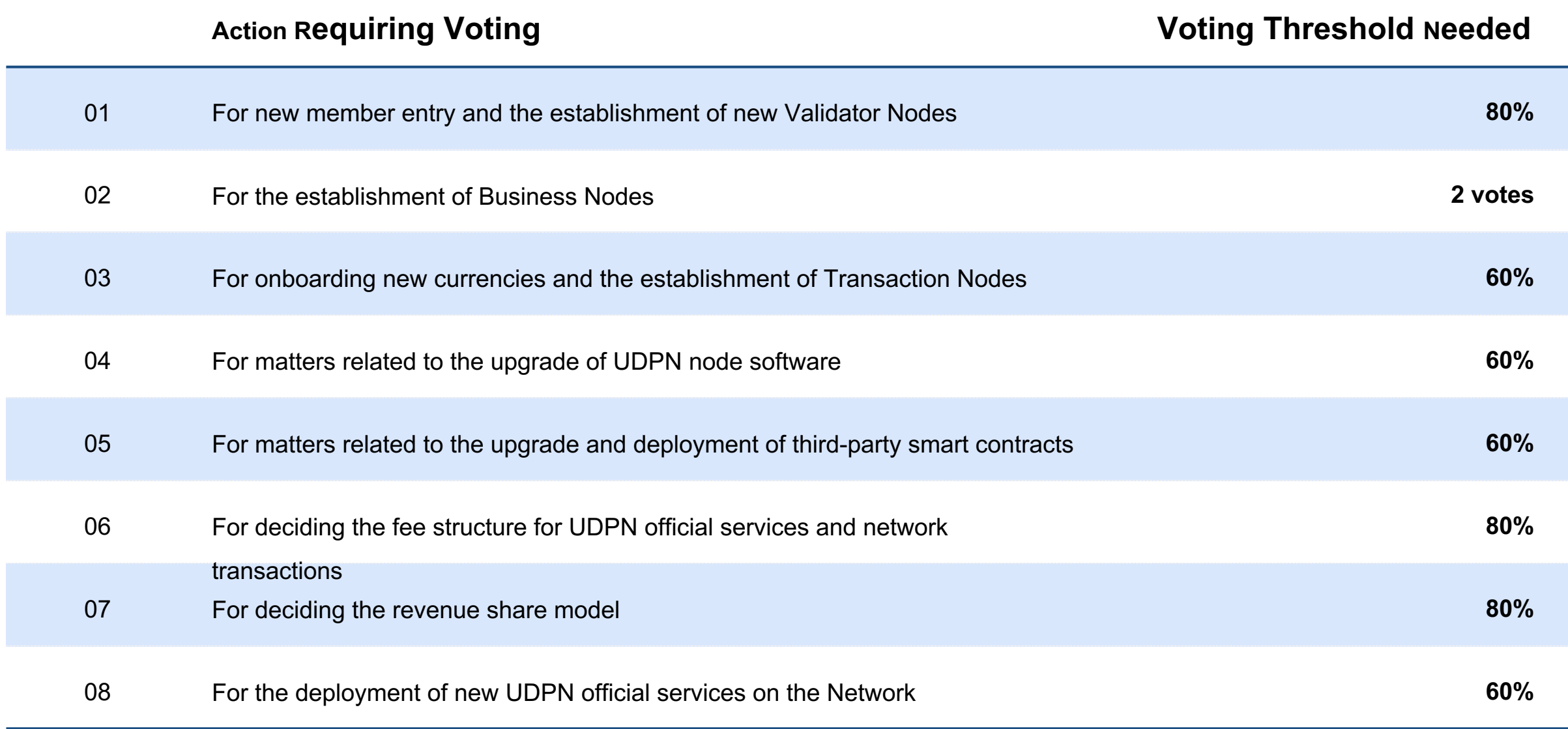

#### **Alliance Member Contributions and Benefits**

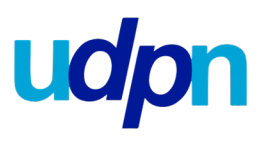

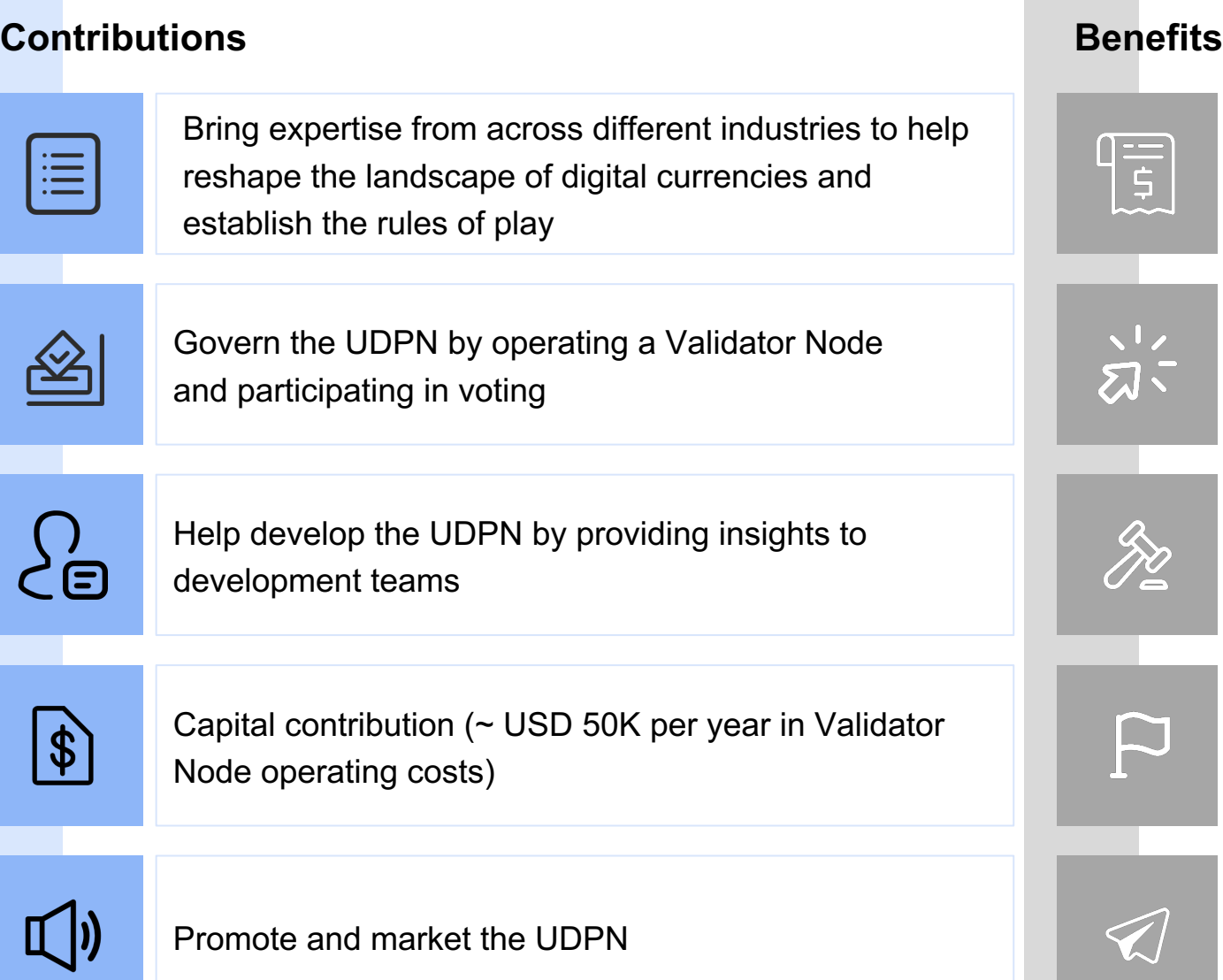

Share revenue equally with all UDPN Alliance members (transaction fees, service fees, entry fees, etc.)

Gain access to all the UDPN source code and documentation

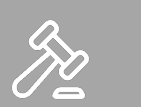

Maintain voting rights on all matters related to the UDPN

Enjoy a first-mover advantage in building services and applications on the UPDN

The opportunity to guide this unique shift for finance

#### **The UDPN Ecosystem and Roles**

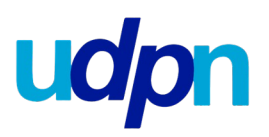

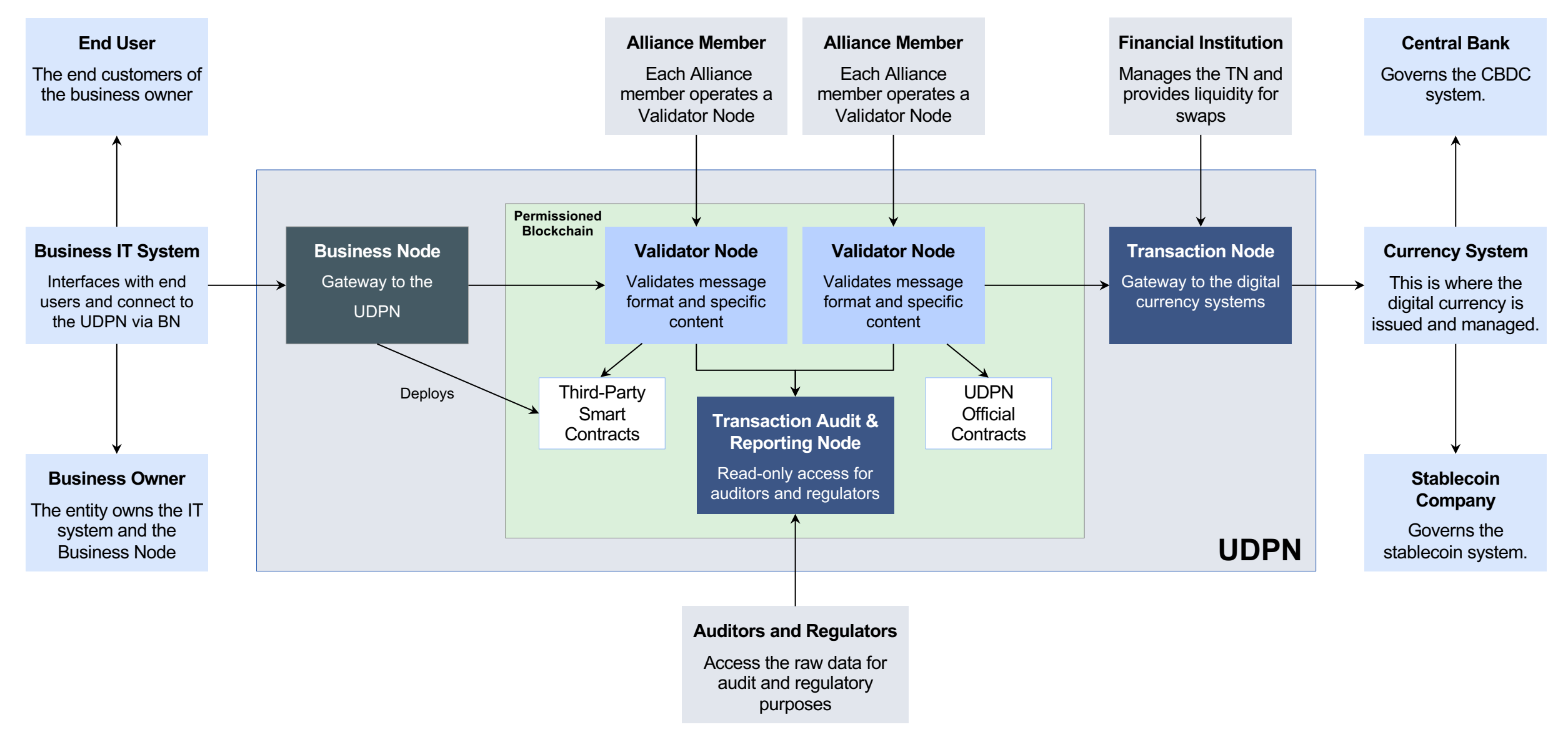

# **The UDPN Commercialization and Business Models**

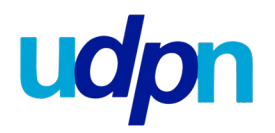

The UDPN is expected to be commercialised in the **second half of 2023.**  Some of the revenues shared by all Alliance members are as follows:

The network transaction fees are calculated based on the smart contract transactions initiated by Business Nodes.

**01 02 03**

The official UDPN services may charge an additional service fee to the transaction fees, such as FX or digital currency swaps.

For third-party smart contract services deployed on UDPN, a 20% revenue share will be enforced through the network.

It is recommended that Alliance members should also consider building their own business models based on UDPN infrastructure.

## **Regulatory Compliance**

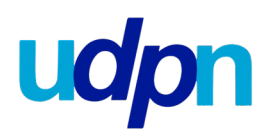

# **Compliance and Privacy**

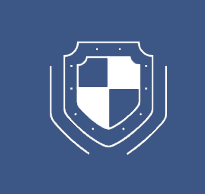

The UDPN doesn't require special regulation in most regions and countries as a messaging network because it doesn't hold or move money directly, just like SWIFT.

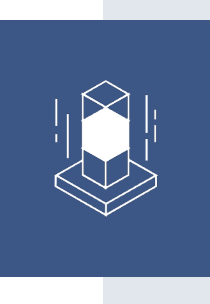

UDPN's Transaction Node operators must be regulated money service providers since they move money from capital pools to user accounts. All Transaction Node operators for CBDCs must be commercial banks.

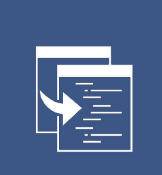

The UDPN doesn't collect end-users' personal information; all such information is stored locally in the source IT systems or by locally installed Business Nodes' private storage (not on-chain).

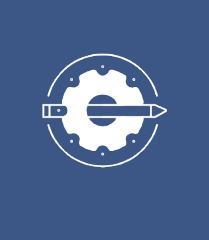

The Business Node and Validator Node software will be open source. All source codes can be accessed and reviewed at any time by all Alliance members.

#### **Appendix A: Transfer Transaction Flow**

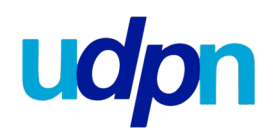

This time sequence illustrates a single currency transfer initiated by a bank client and enabled end-to-end by the bank via UDPN.

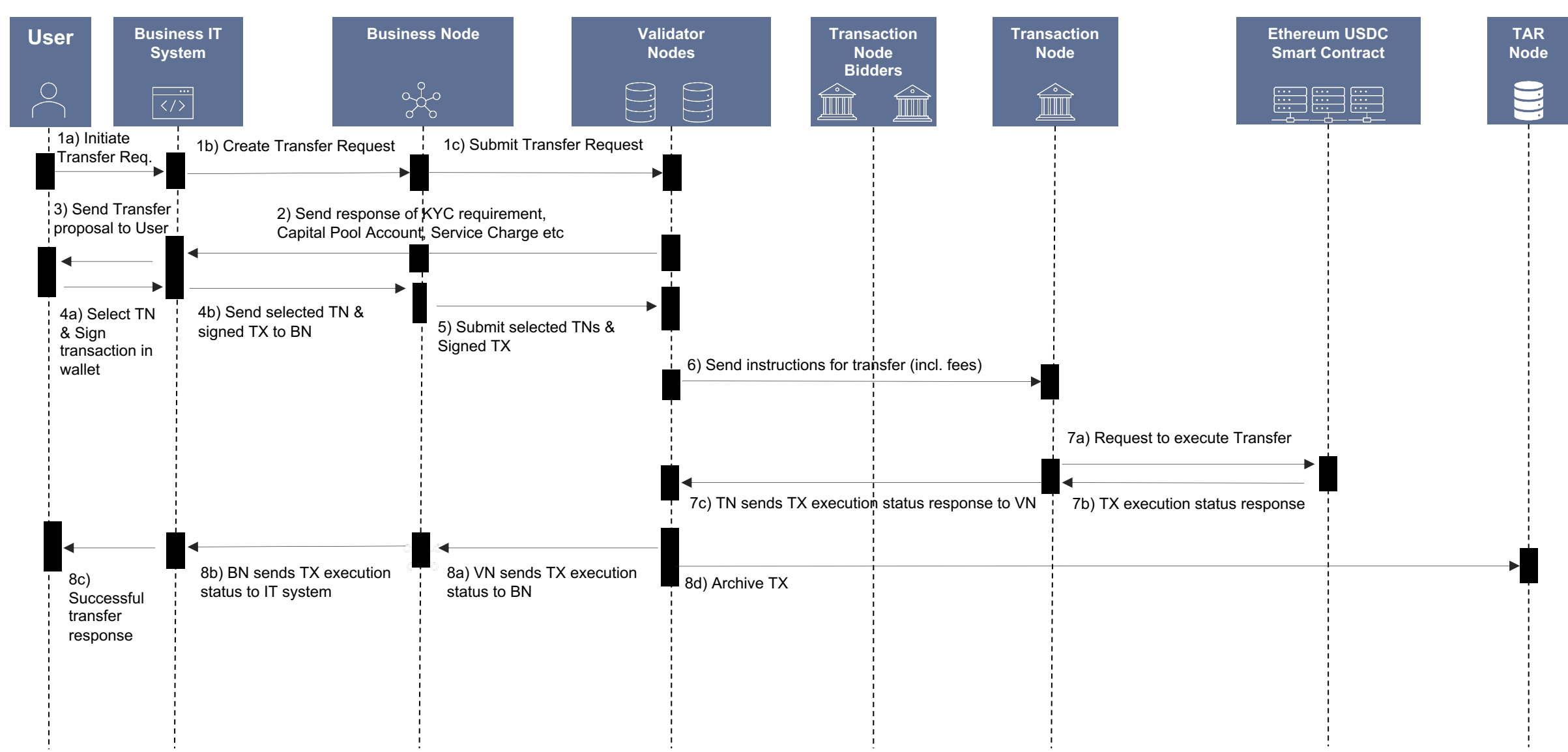

#### **Appendix B: Swap Transaction Flow**

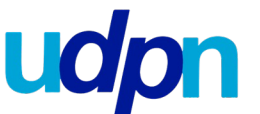

This time sequence illustrates a swap transaction between 2 digital currencies initiated by a bank client and enabled end-to-end by the bank via UDPN.

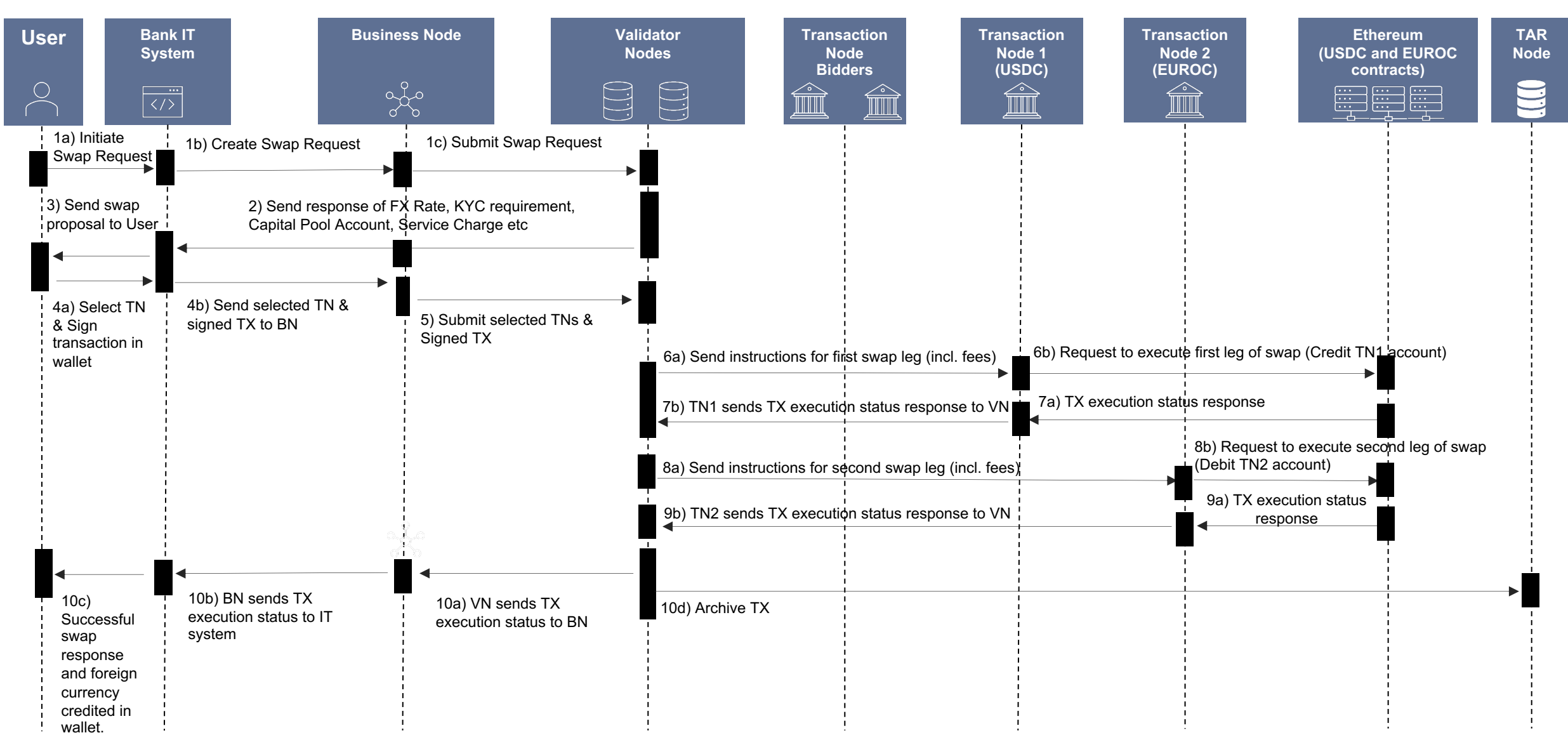

#### **Appendix C: Business Node Setup**

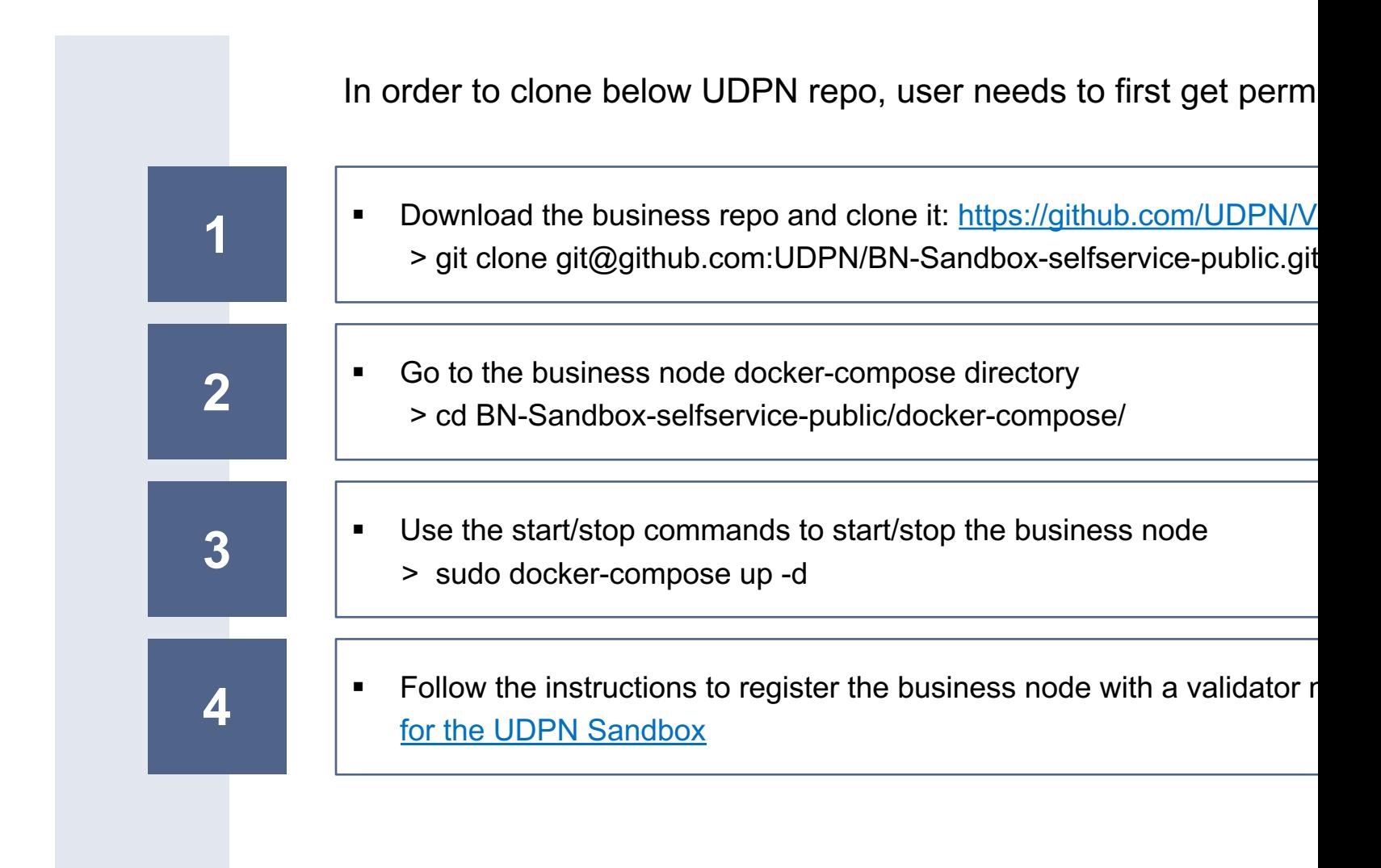

## **Appendix D: UDPN Decentralised Identifier (DID)**

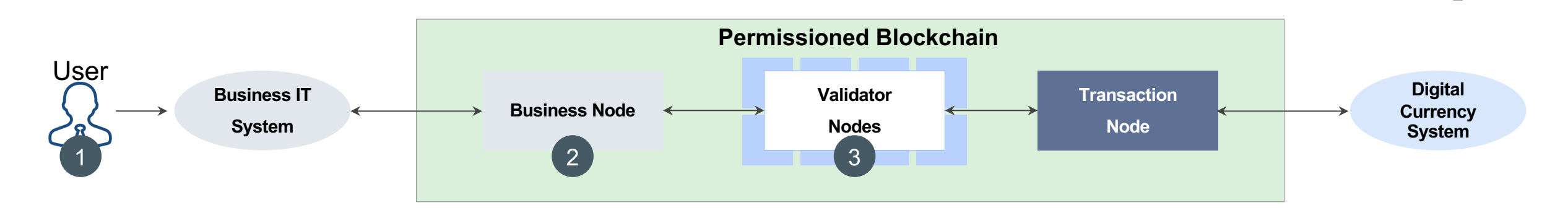

#### **What is a UDPN Decentralised Identifier (DID)? Linking a DID and a Digital Currency Account**

A UDPN Decentralised Identifier is a unique identifier used to represent all UDPN stakeholders from validator node operators to end users.

#### **DID Creation Process Linking Process**

- Submit a DID creation request
- ② Generate the DID document and private key locally with the DID SDK. Submit the creation request to the Validator Nodes
- $(3)$  The creation request is validated and written to the permissioned blockchain. A response is sent back to the IT system

A linking transaction maps the UDPN DID to a digital currency account before allowing the DID holder to initiate transfers and swaps on the UDPN.

- Send a linking request and relevant information for a potential KYC/AML check to the IT system
- Submit the linking request to a Validator Node
- ③ A Linking request is validated and written to the permissioned blockchain. A response is sent back to the IT system

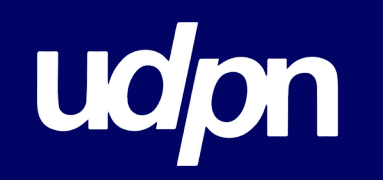

# **Thank you!**

**WWW.UDPN.IO**